## $7177$ 環保許可整合宣導暨 污染流向圖繪製教學說明會

## **桃園市政府環境保護局**

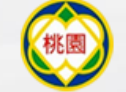

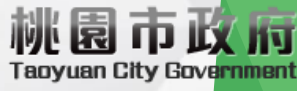

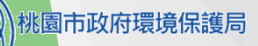

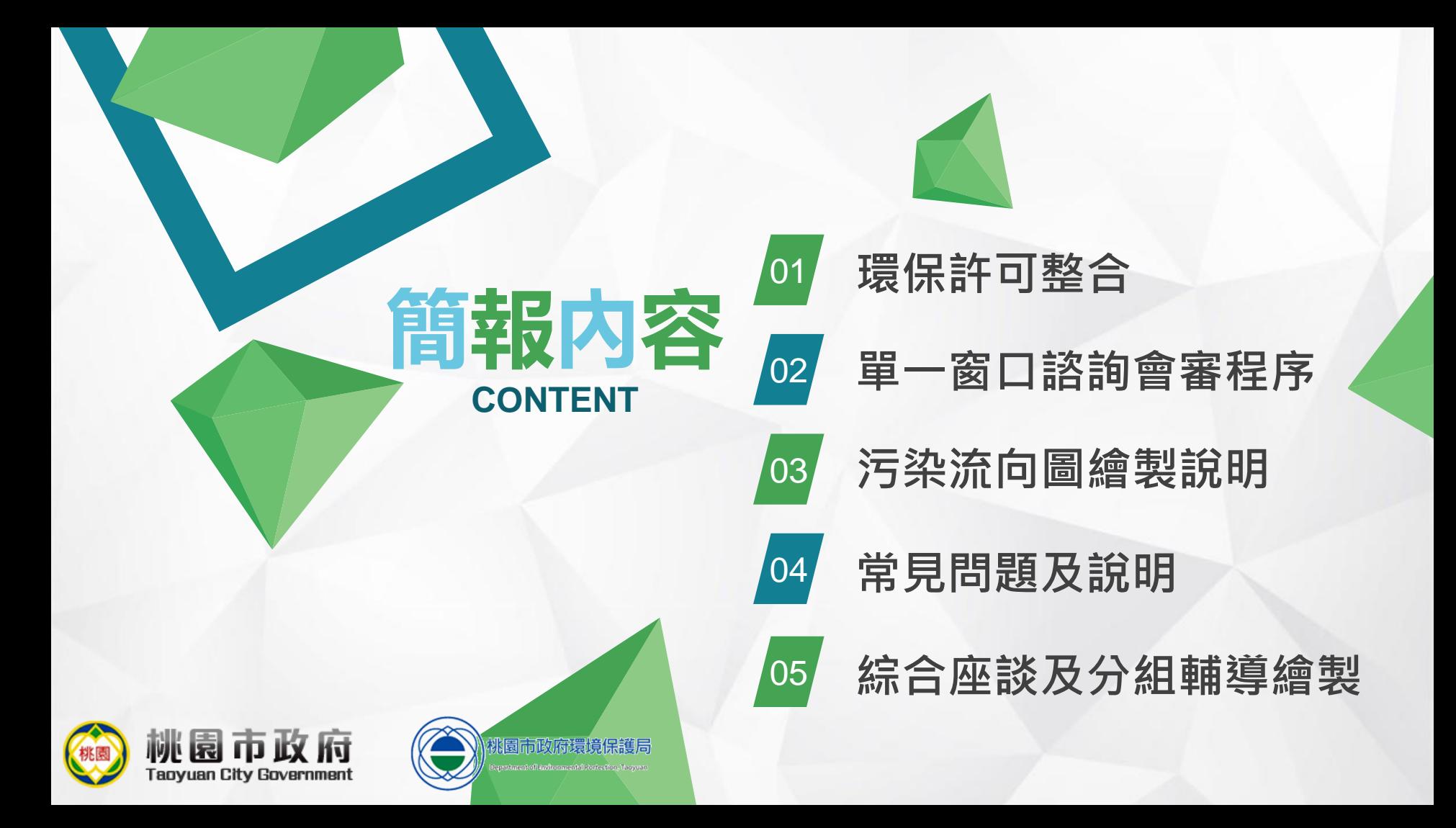

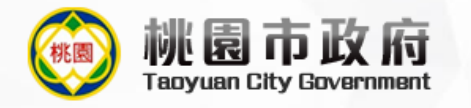

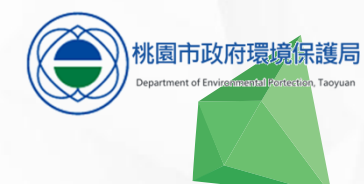

## 01環保許可整合

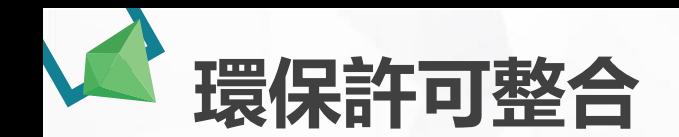

**緣起及目標**

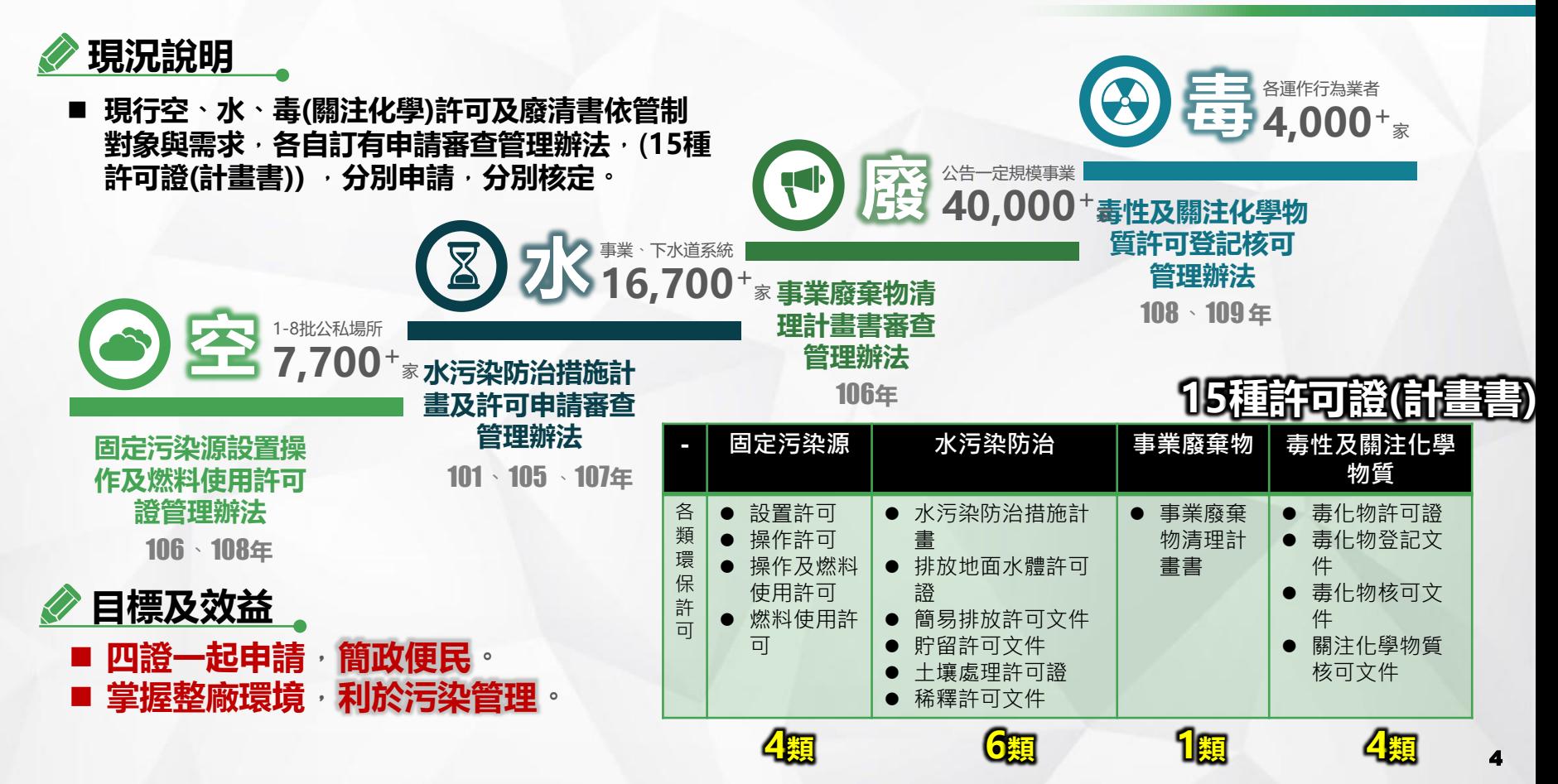

### **現行需分別申請 意見往返頻繁 造成時間及成本負擔**

**共通性資料重複 耗費主管機關 有限審查資源**

**空水廢分開 不易就整廠污染 一次性全面檢視**

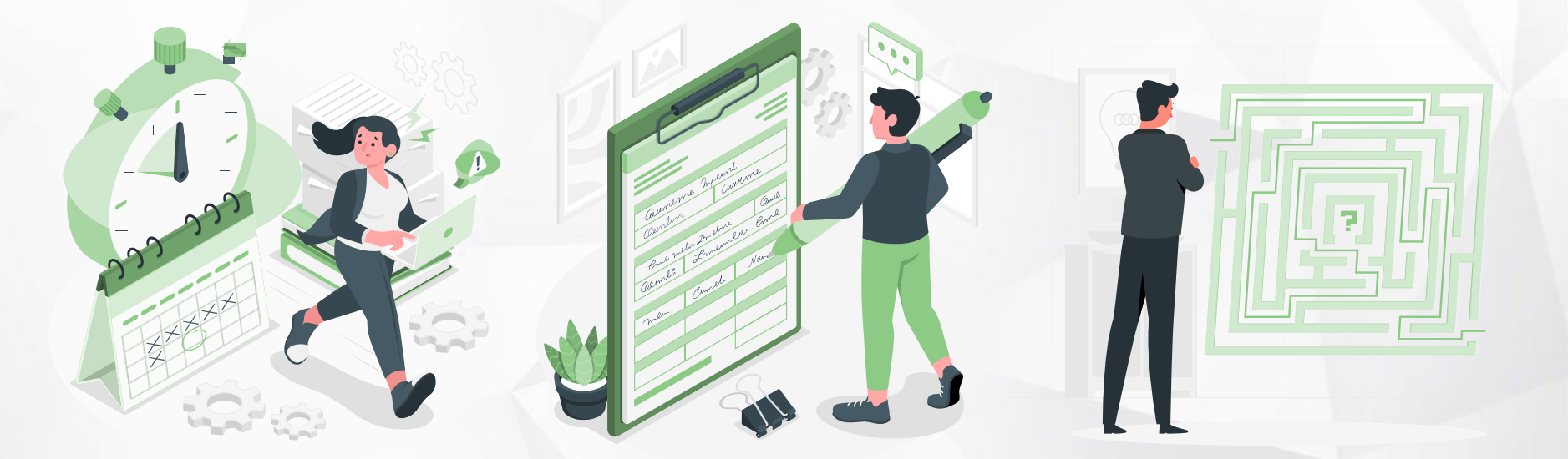

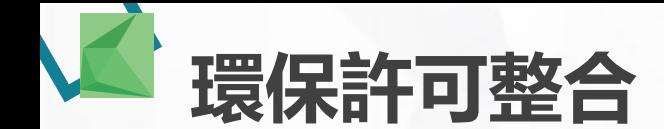

**申請及審查盲點**

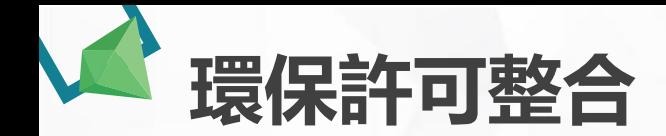

**許可整合構想**

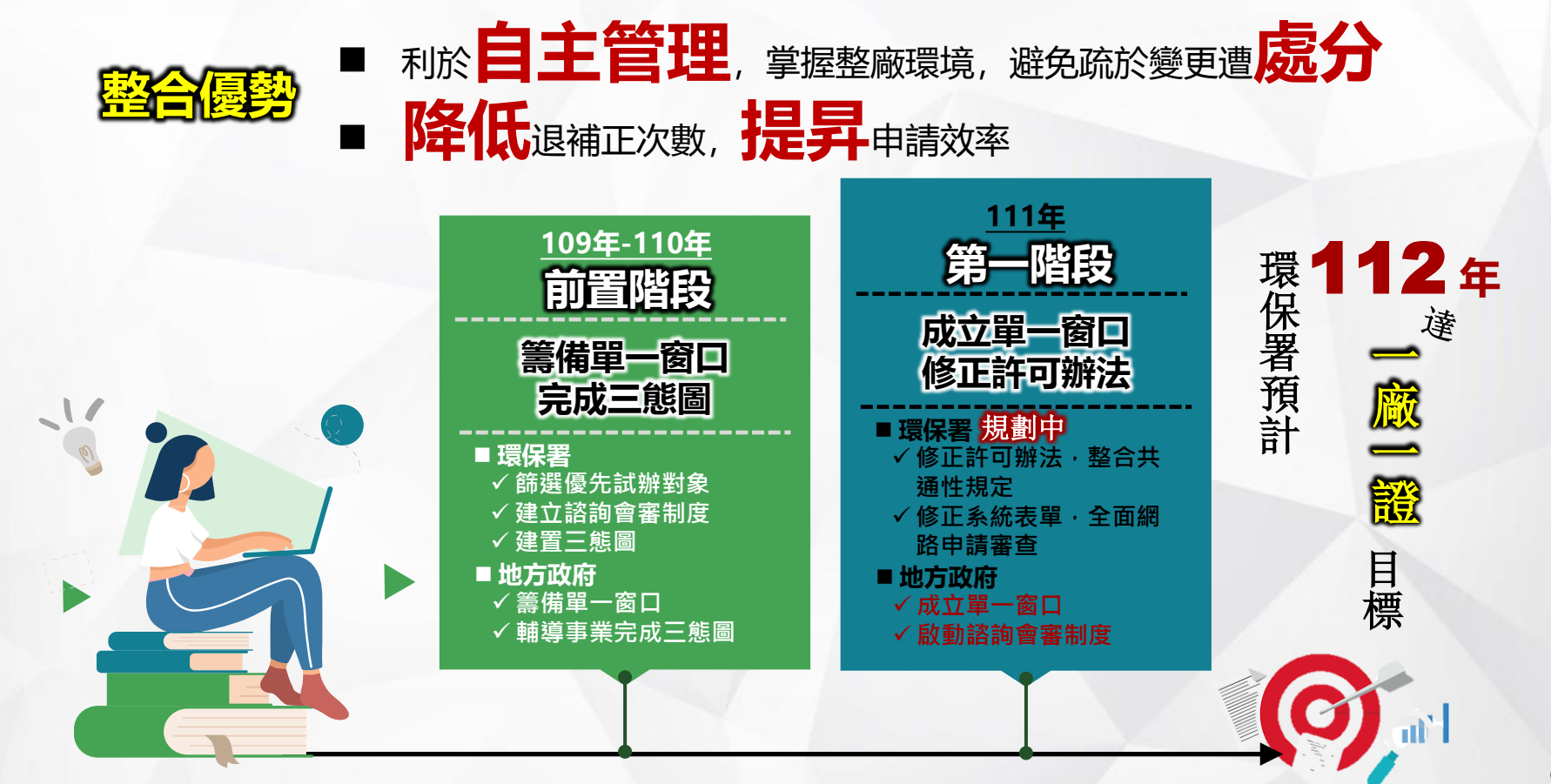

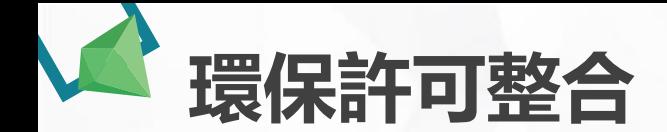

#### **今年度推動對象**

**許可整合構想**

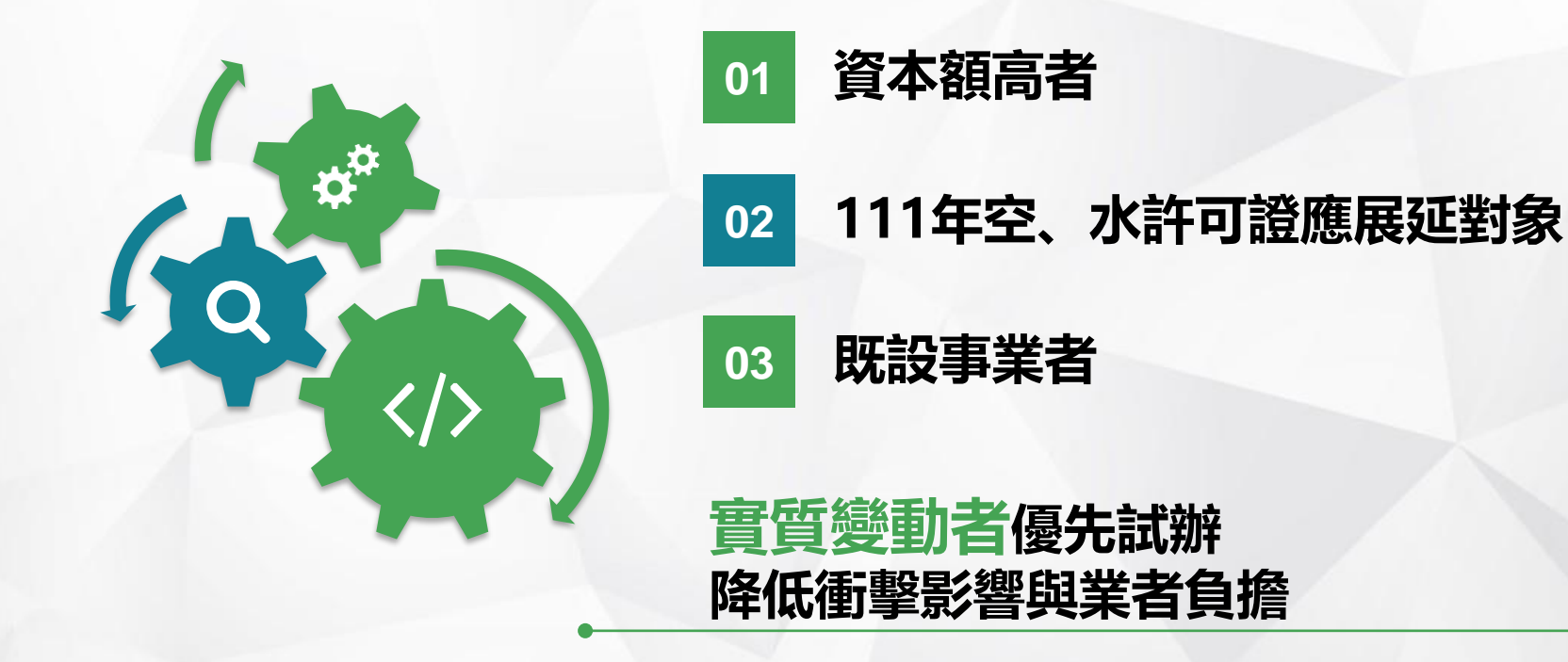

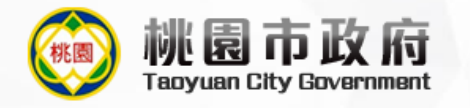

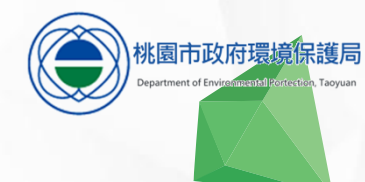

## **02 單一窗口諮詢會審程序**

**單一窗口諮詢會審程序**

**作業流程概況**

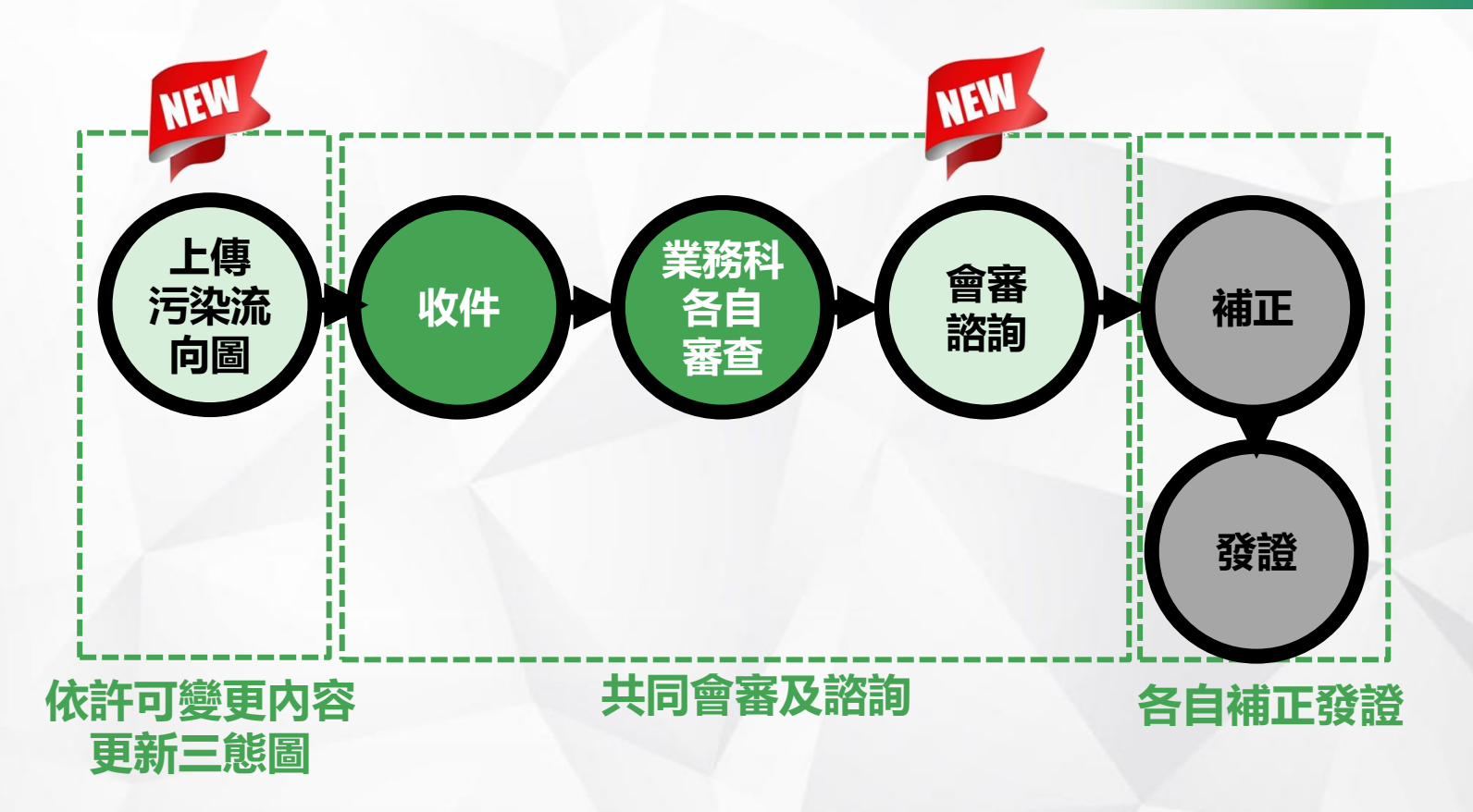

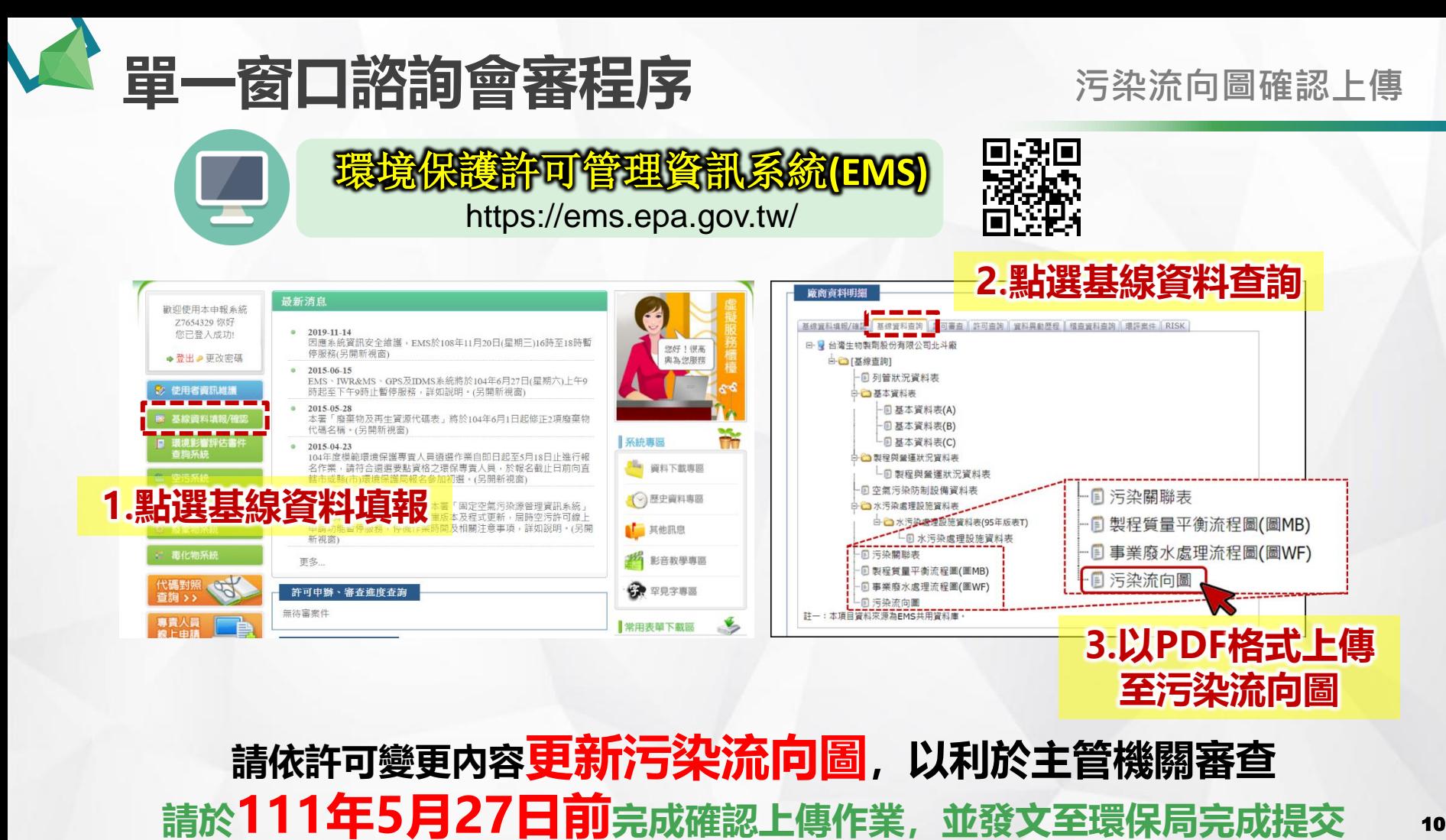

#### 10

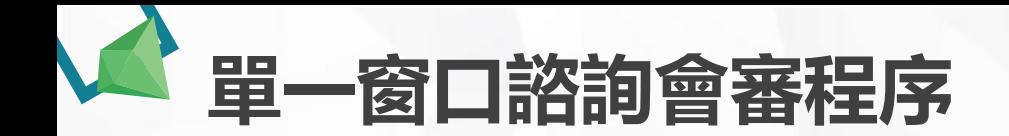

**共同會審及諮 詢適用對象**

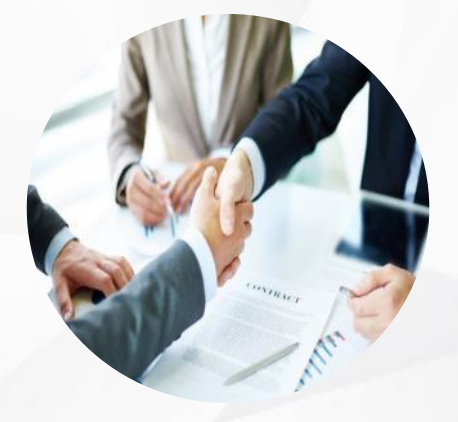

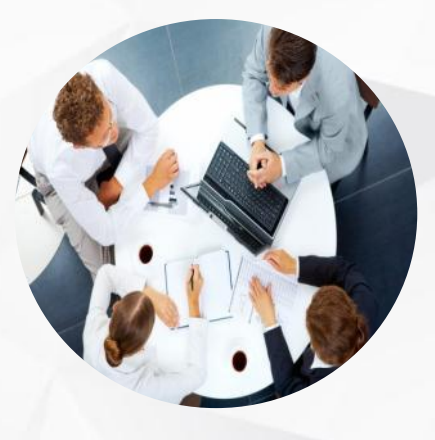

#### **新申請者 (新增固定污染源製程) 涉及實質變動 (污染源變更、設備異動)**

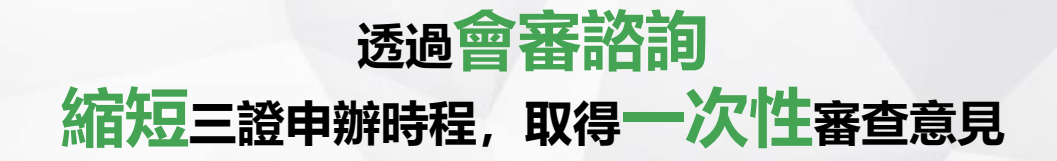

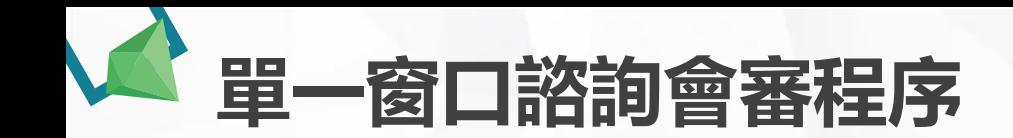

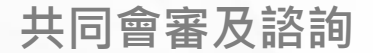

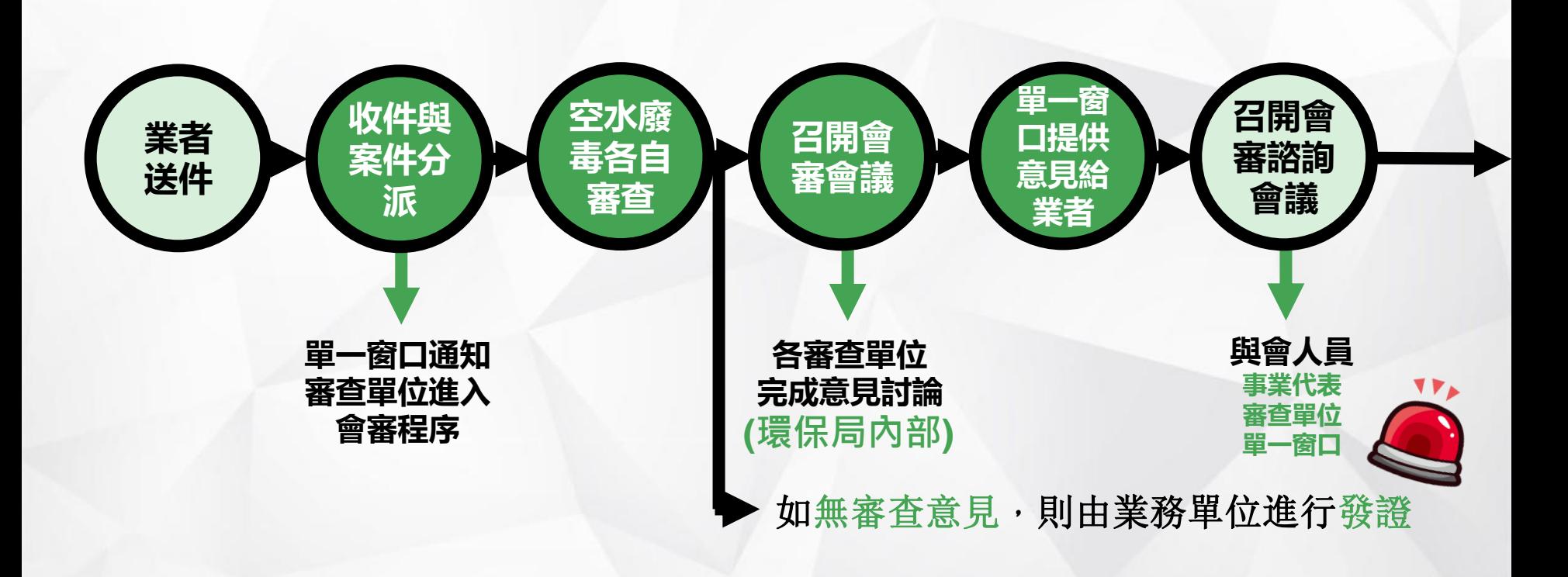

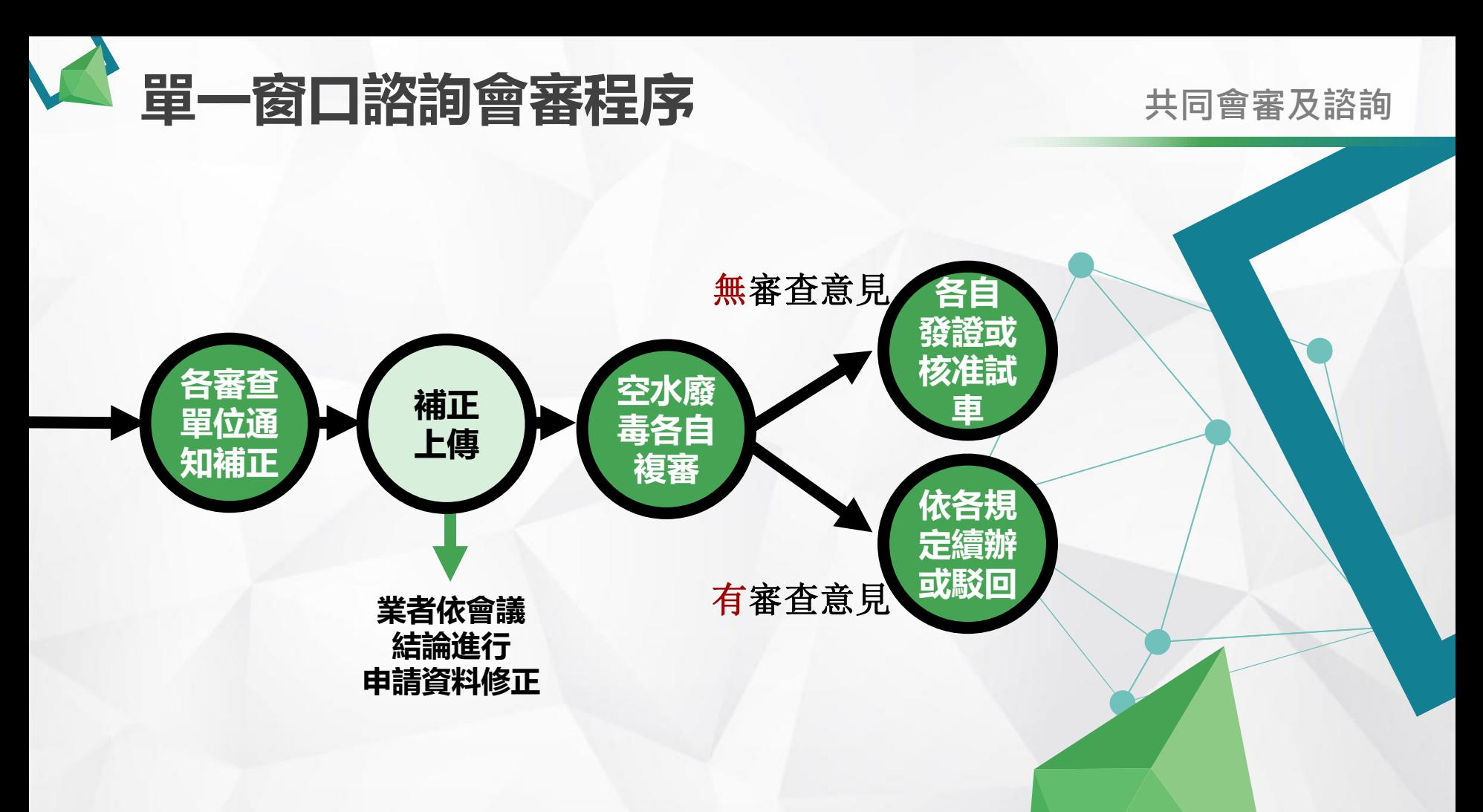

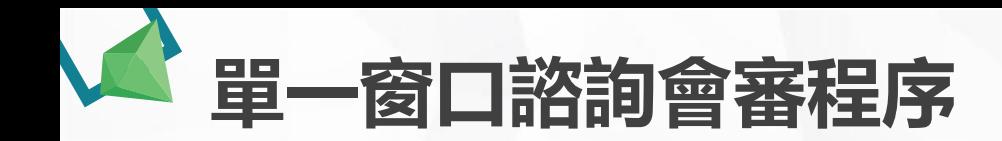

#### **共同會審及諮詢**

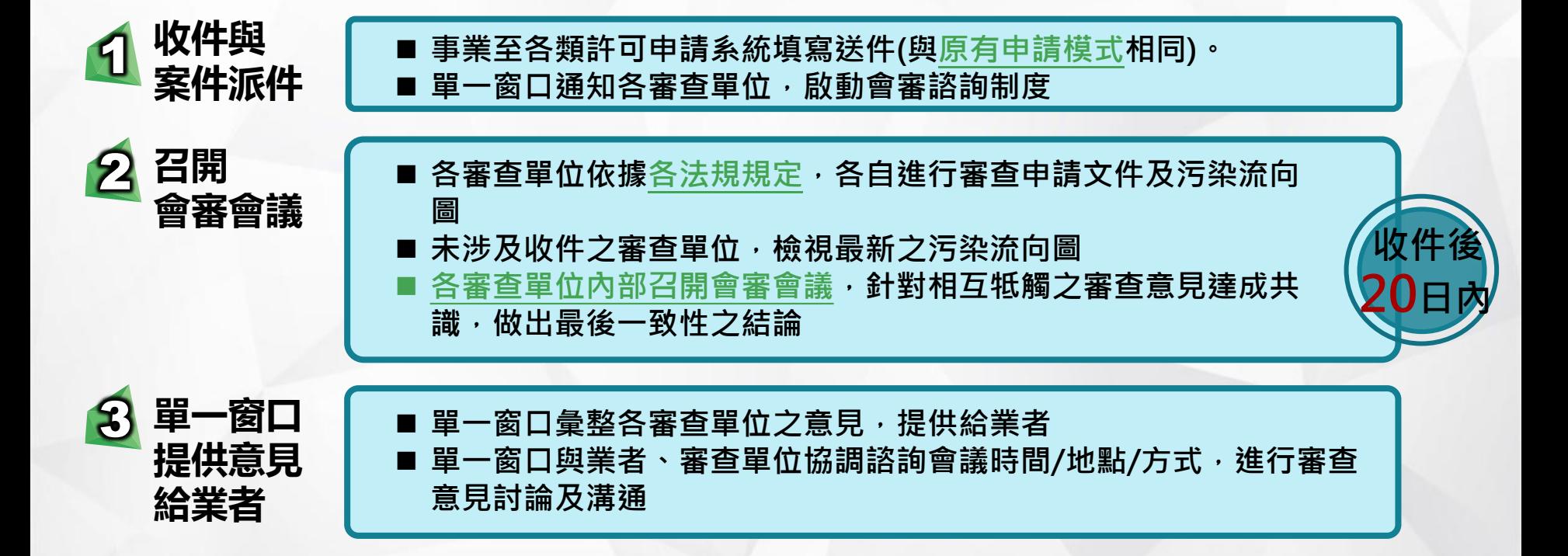

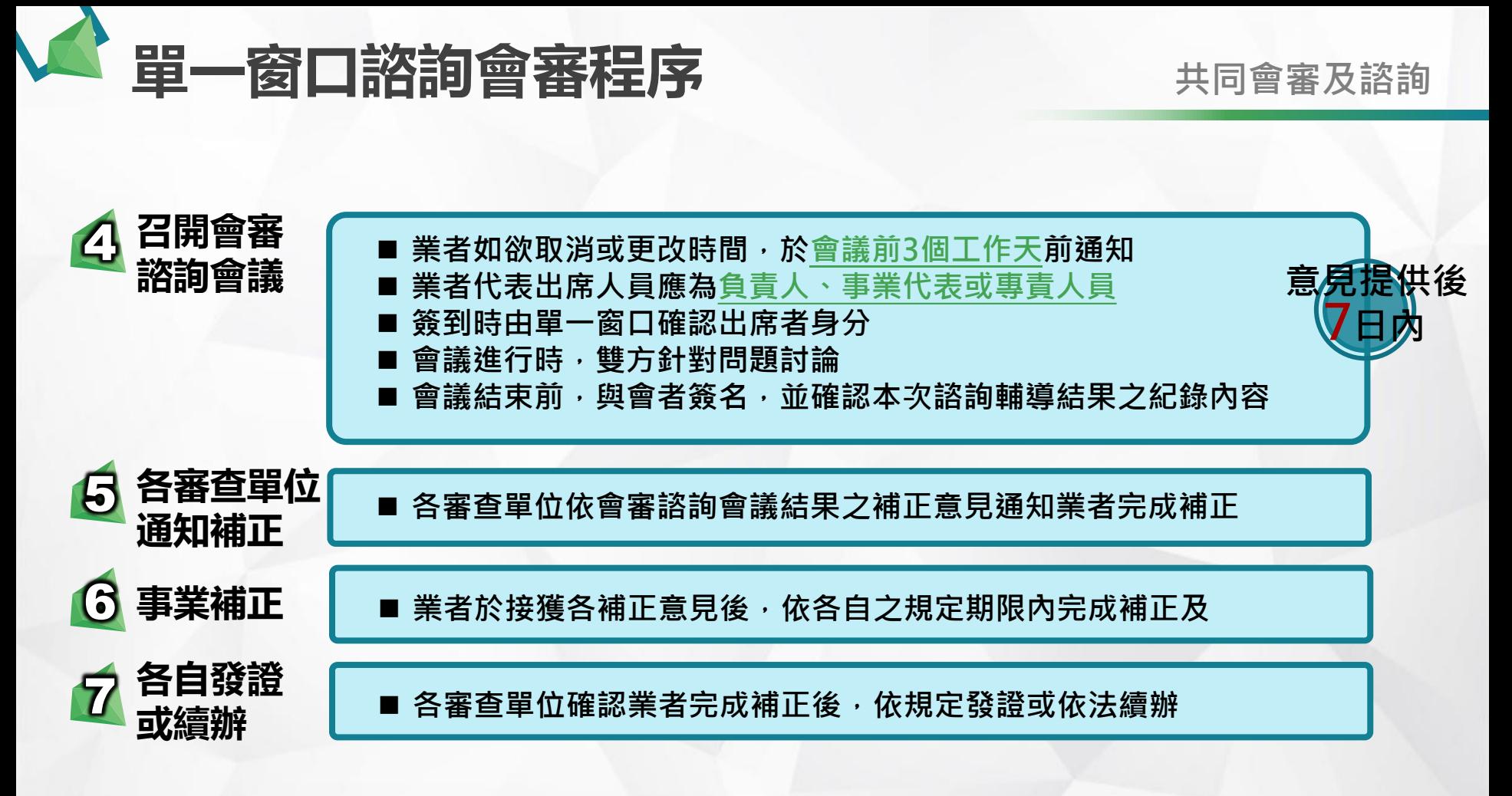

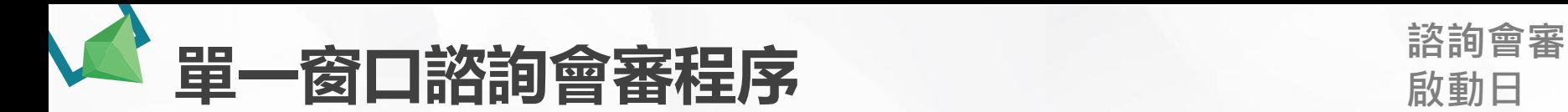

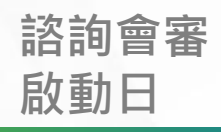

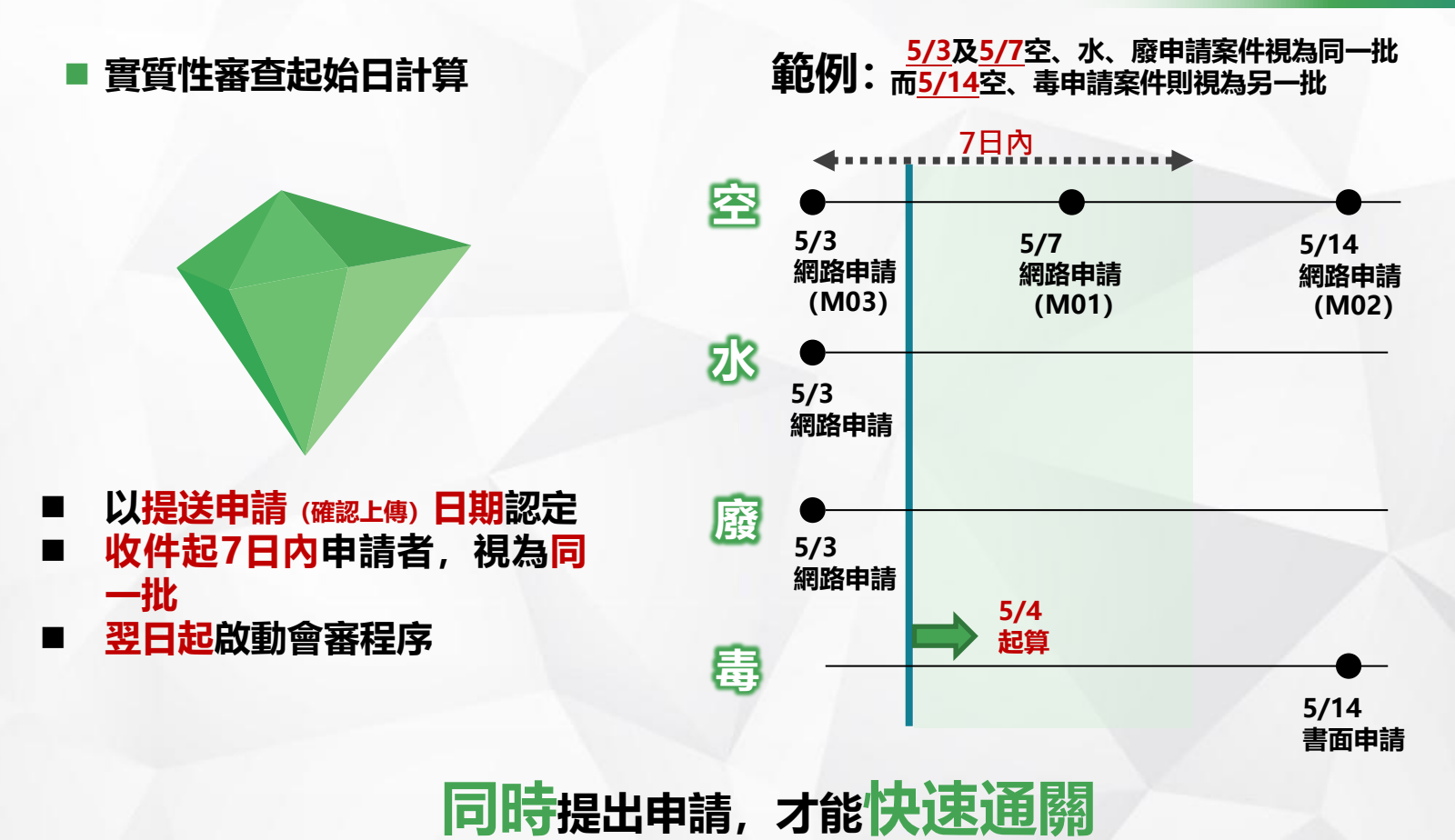

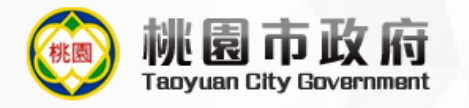

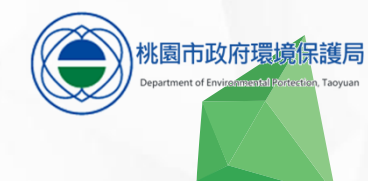

# 03 污染流向圖繪製說明

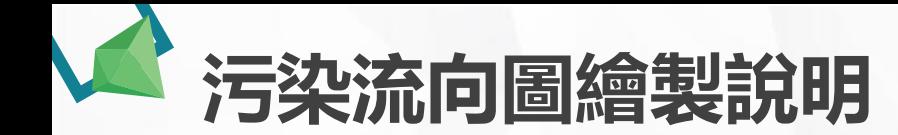

#### ■透過空水廢毒污染流向圖,可清楚掌握整廠污染動態

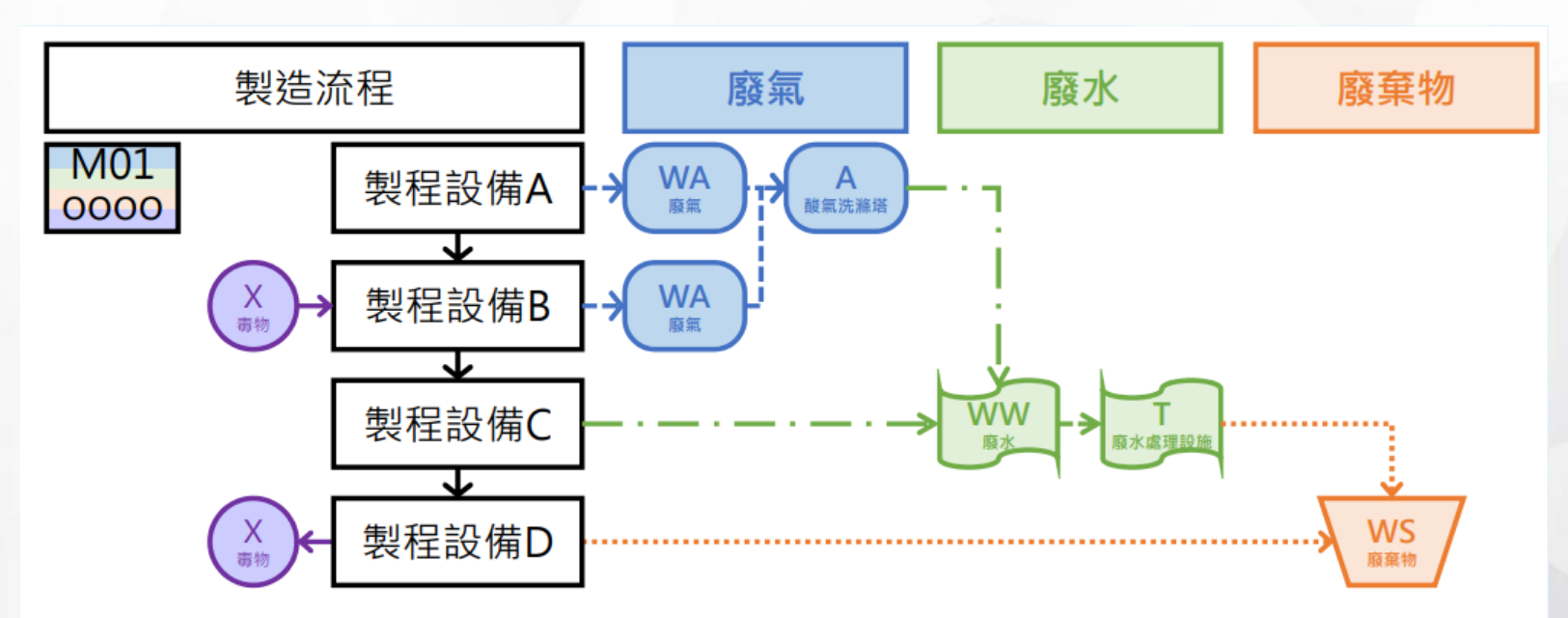

**註:污染流向圖不列入許可登記事項**

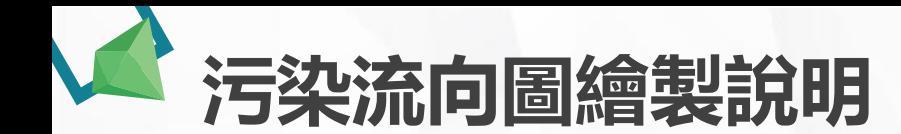

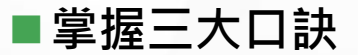

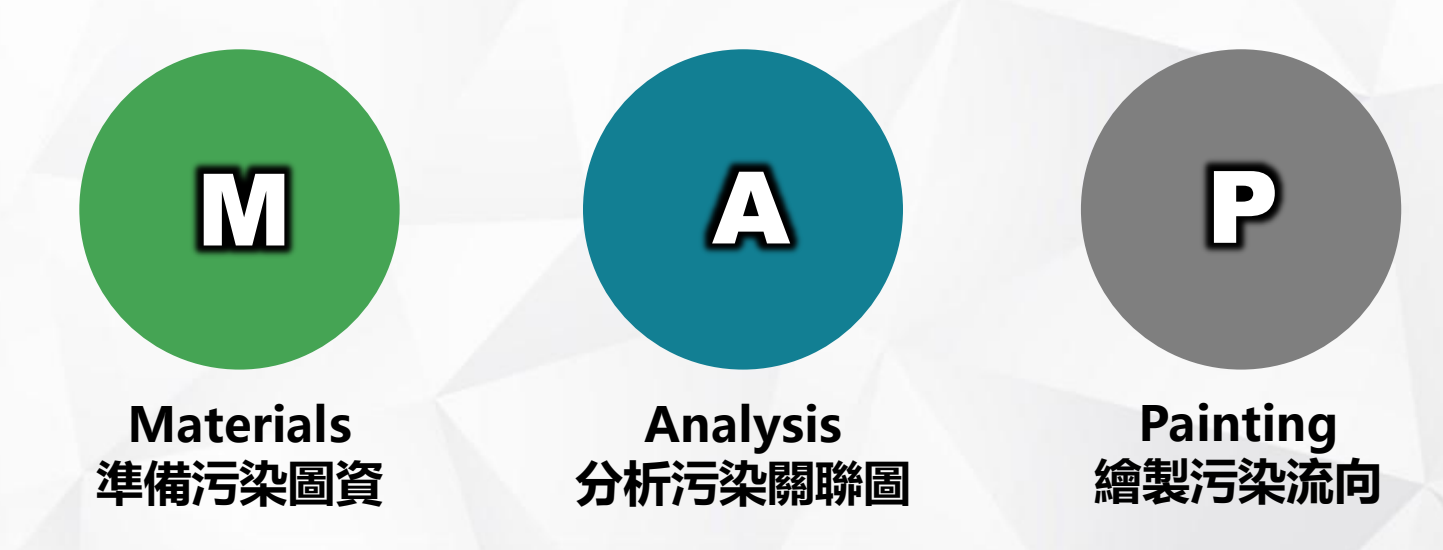

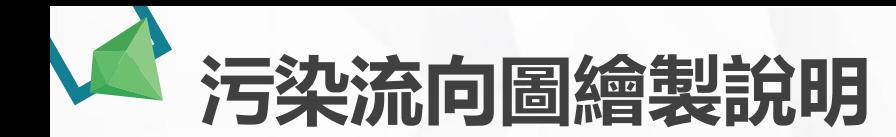

## **M準備污染圖資**

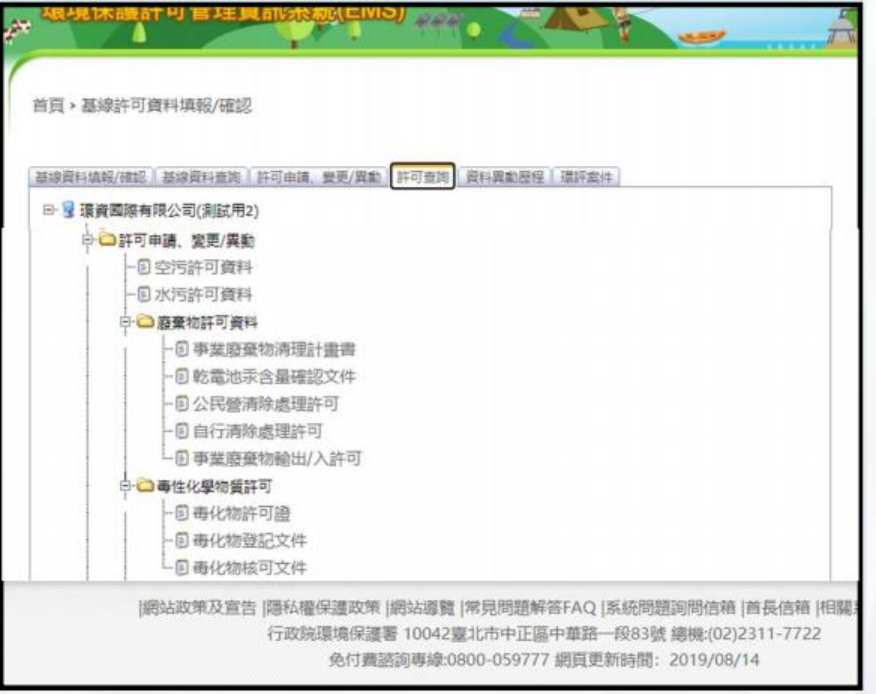

- 空污許可之製程流向圖
- ◼ **水污許可之廢(污)水流向示意圖**
- 廢棄物清理計畫書之製程質量平衡 **流程圖(圖MB)**
- 毒性及關注化學物質許可證、登記 **文件、核准文件之整合查詢資料表**

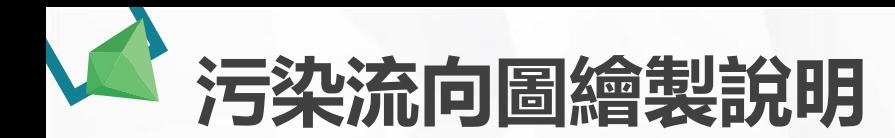

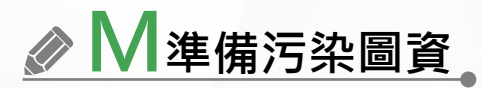

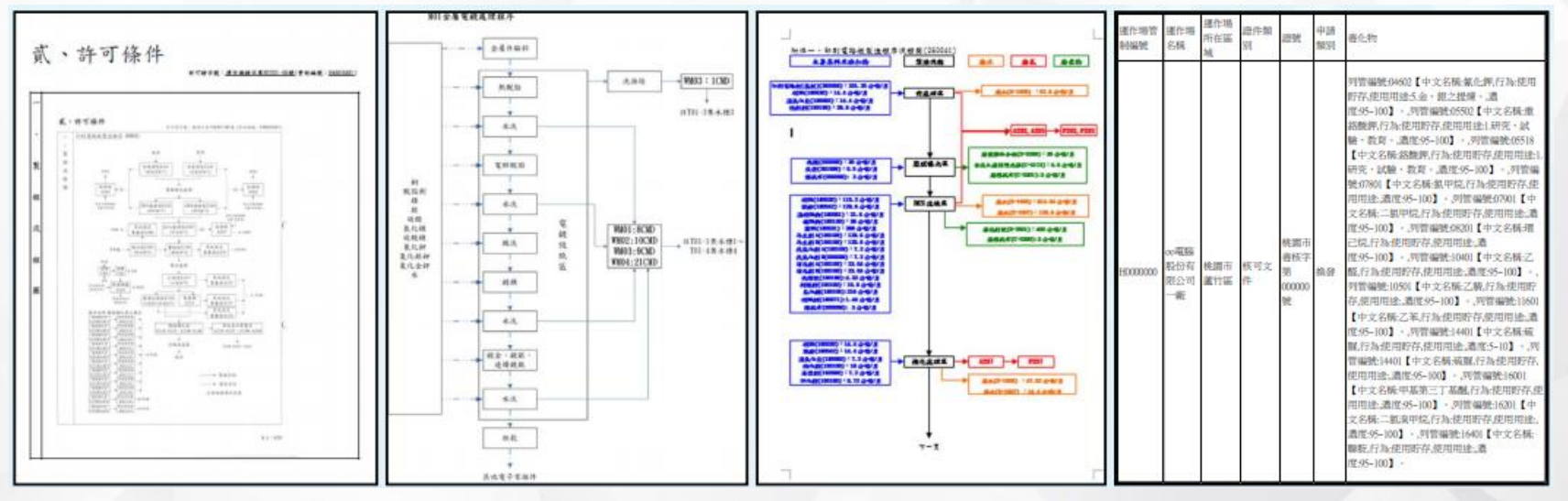

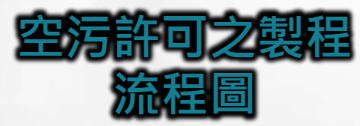

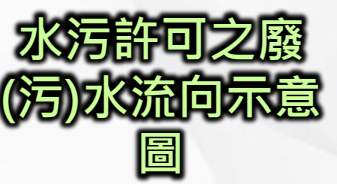

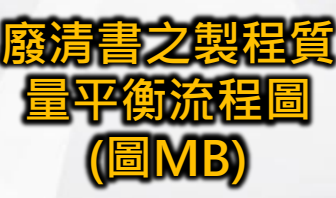

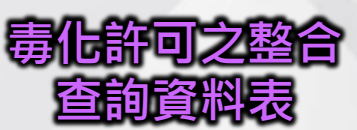

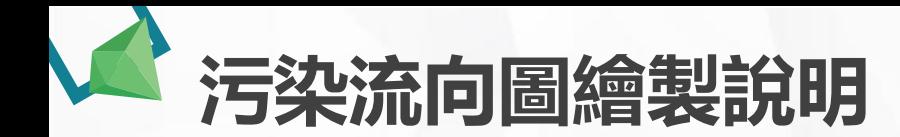

### **◆ A**分析污染關聯

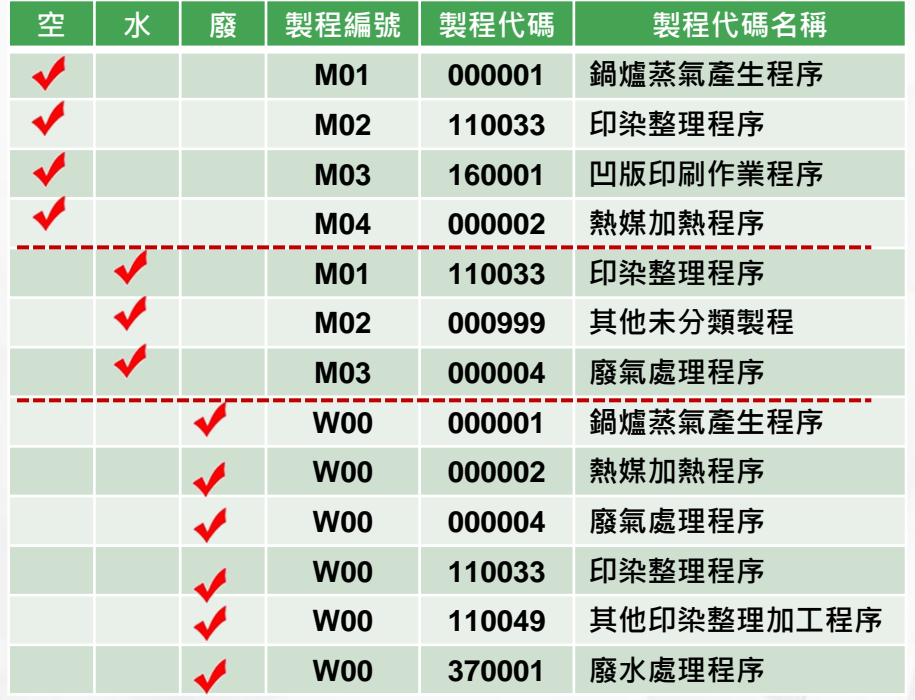

請先檢視空水廢製程代碼及名稱 · 分析 **其製程相關性**

- ◼ **確認空水廢之製程有無重複,並優先以 空污之製程為主,依序統整歸納:**
	- ✓**鍋爐蒸氣產生程序**
	- ✓**印染整理程序**
	- ✓**凹版印刷作業程序**
	- ✓**熱媒加熱程序**
	- ✓**廢氣處理程序**
	- ✓**其他印染整理加工程序**
	- ✓**其他未分類製程**
	- ✓**廢水處理程序**

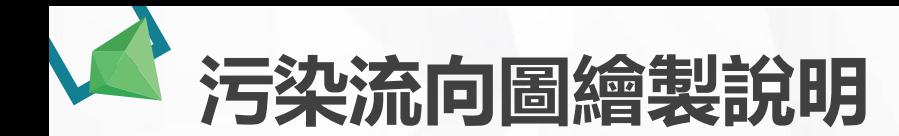

## **A分析污染關聯**

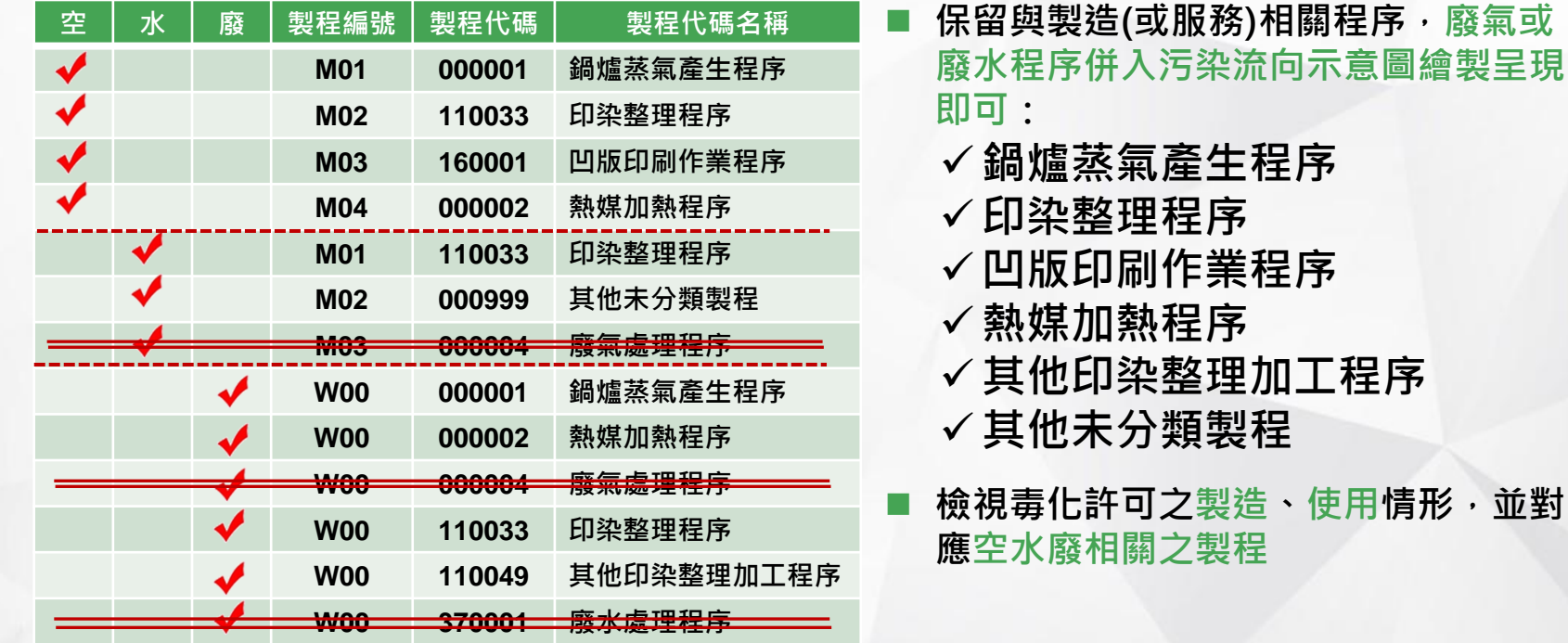

◼ **保留與製造(或服務)相關程序,廢氣或**

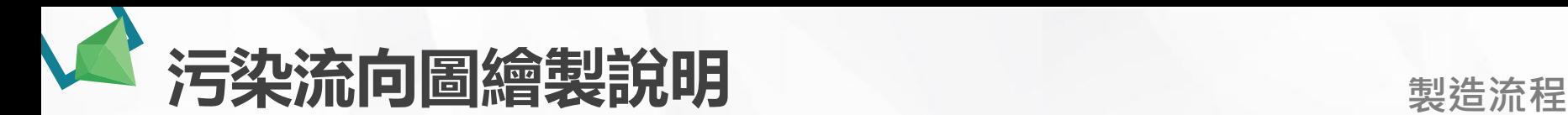

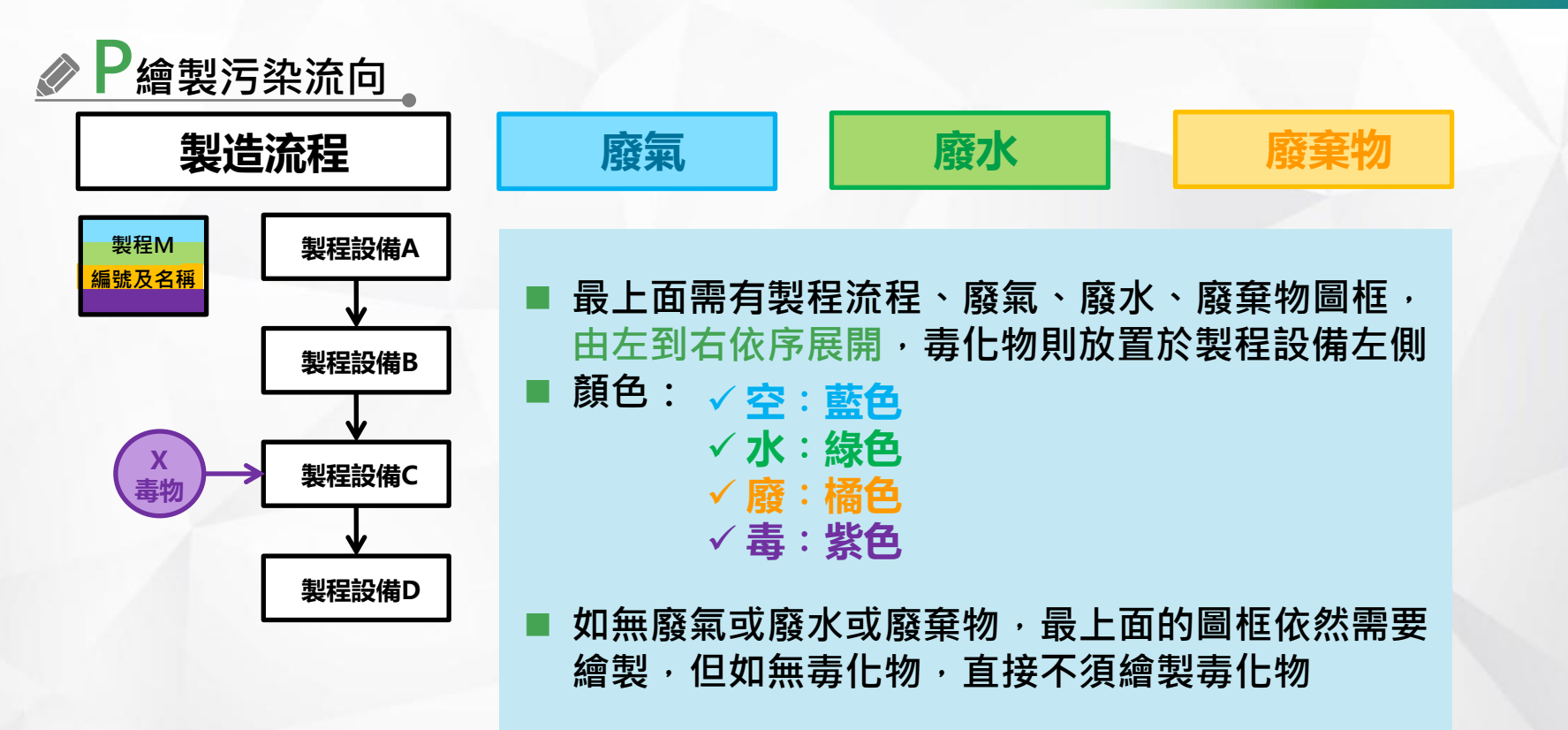

24

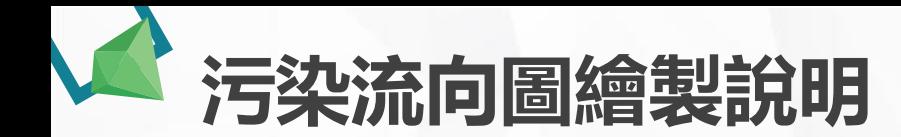

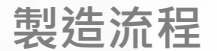

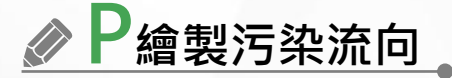

### **製造流程**

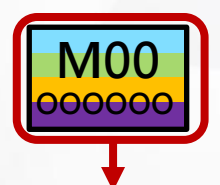

- ◼ **製程圖框中之製程編號,需優先依據空污許可之編號,若水污許可或廢清書之製 程編號與空污許可編號不同,請括弧註明**
- ◼ **製程圖框內之製程名稱,應符合各該許可,並與代碼表名稱相同**
- ◼ **若該製程涉及空水廢毒各態樣,於製程編號及名稱之圖框,應標註各該底色**
- 有多個相同之製造流程,且其製程設備配置完全相同者,得合併繪製,並於同 **一個製程圖框內敘明各該編號:**

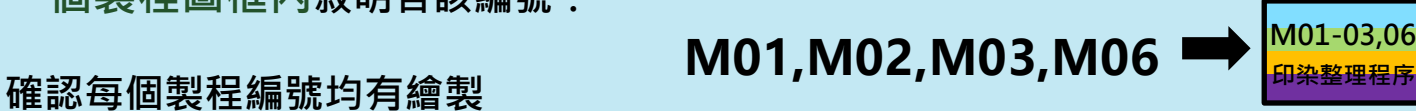

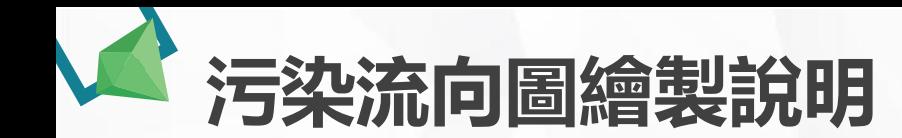

**製造流程**

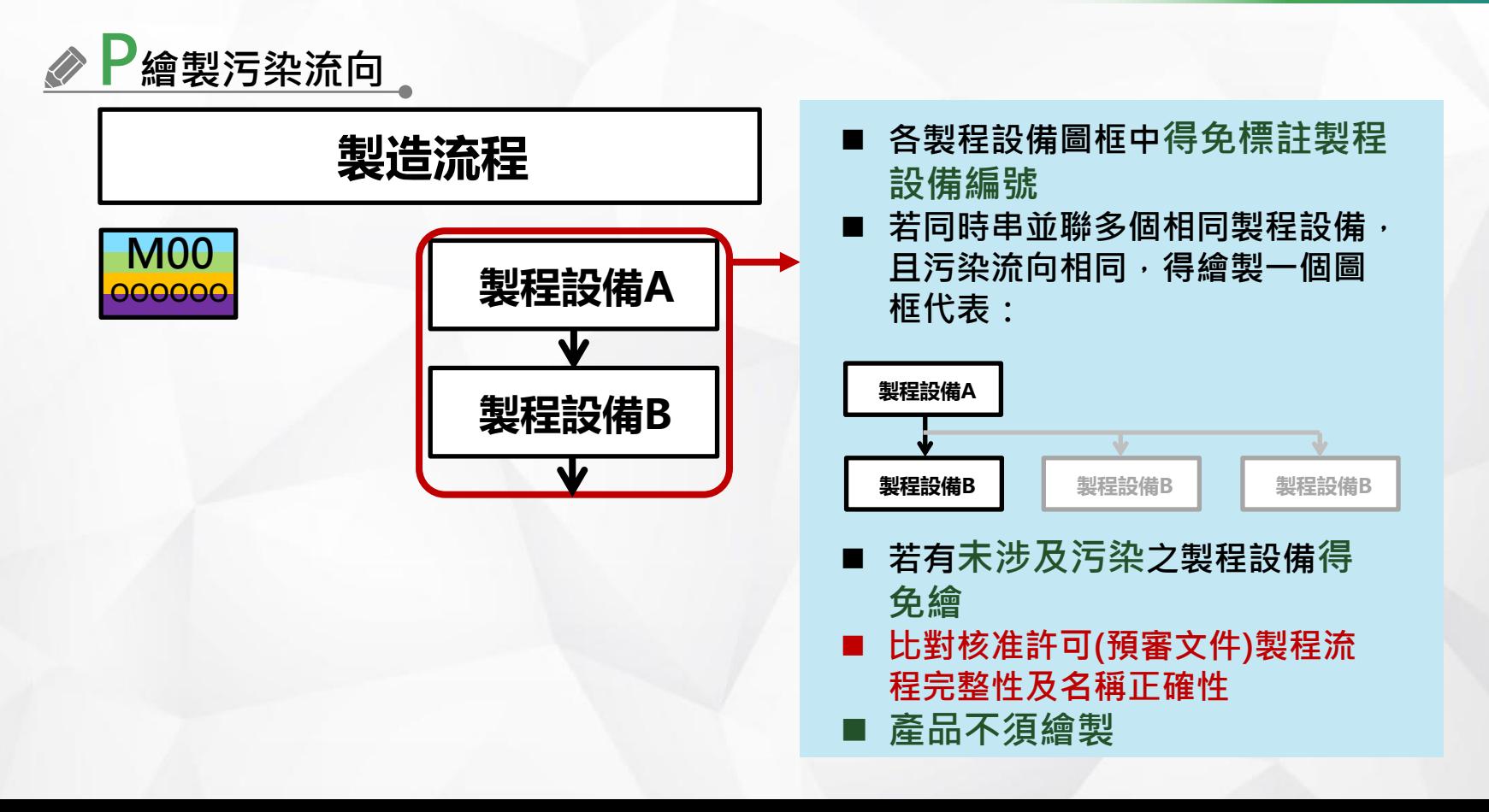

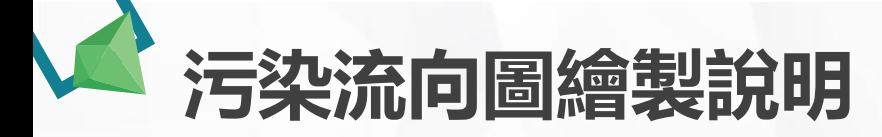

**製造流程**

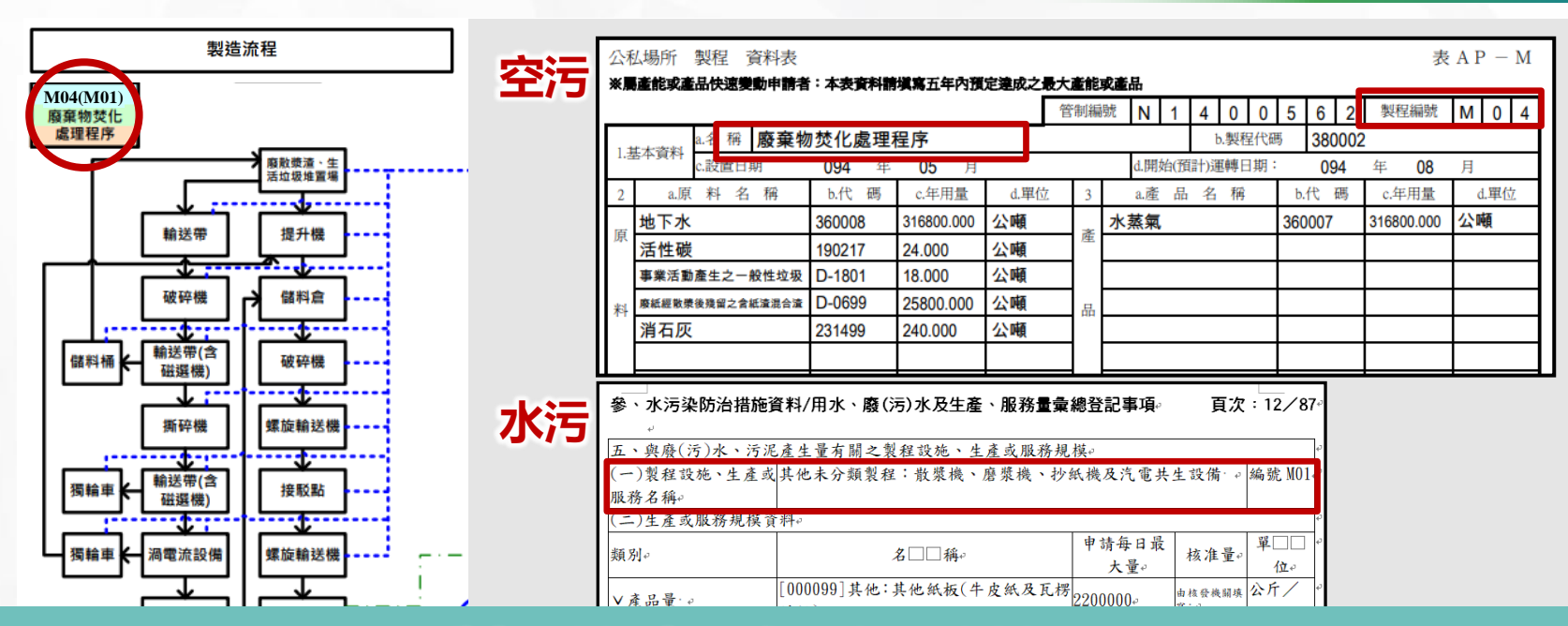

## **製程編號及名稱一致性**

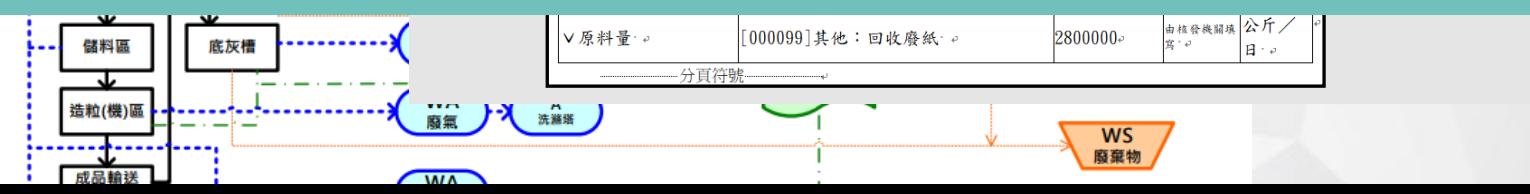

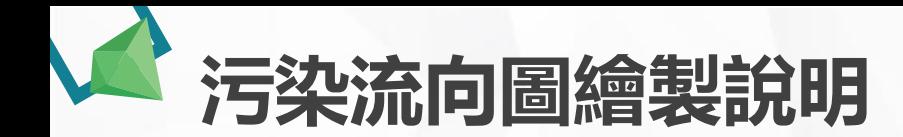

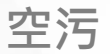

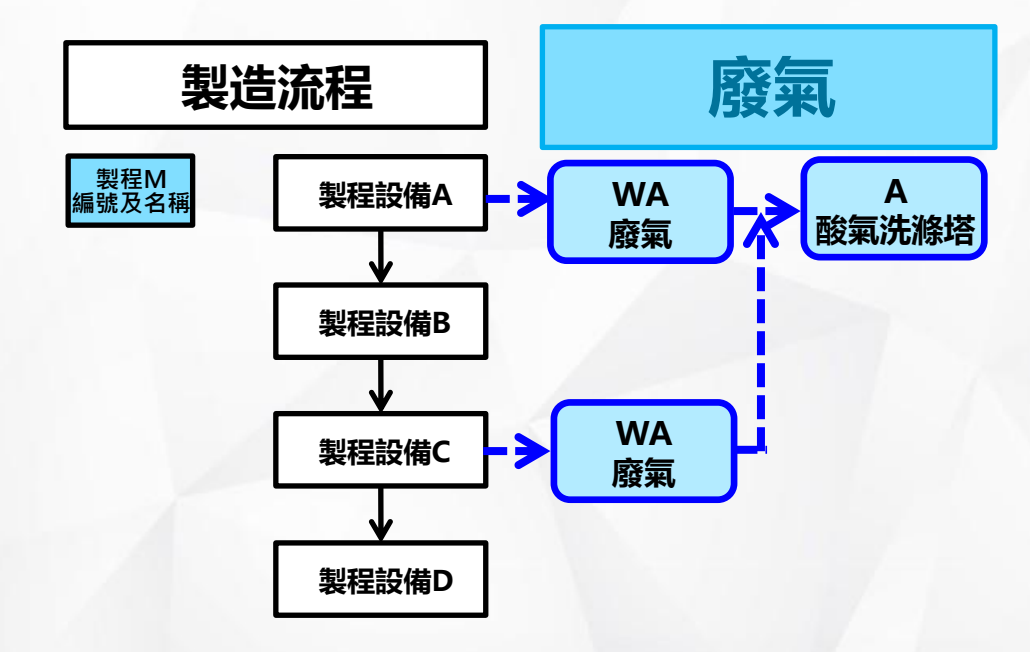

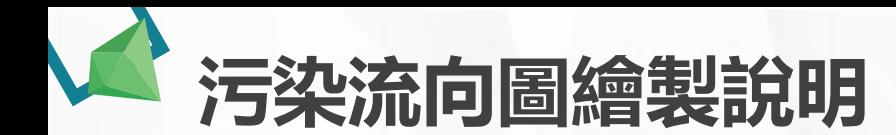

**空污**

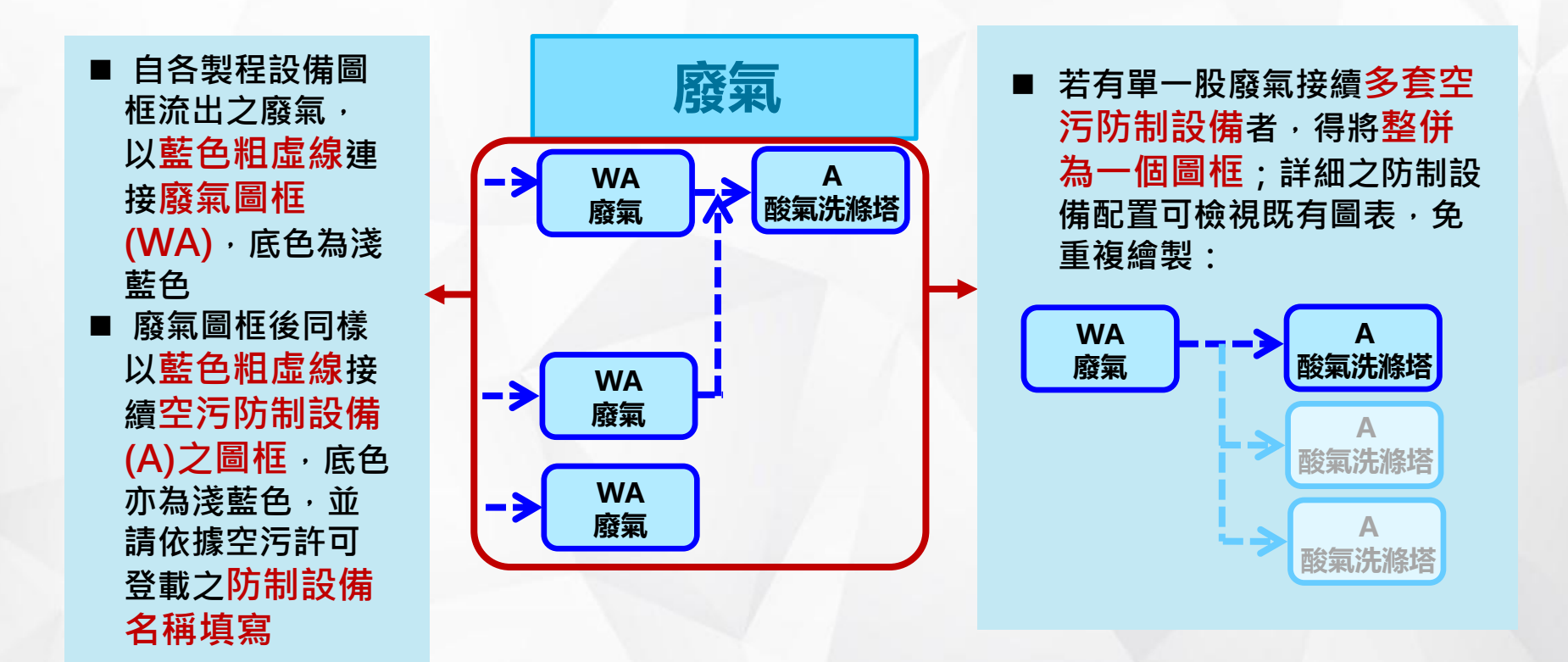

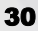

**污染流向圖繪製說明**

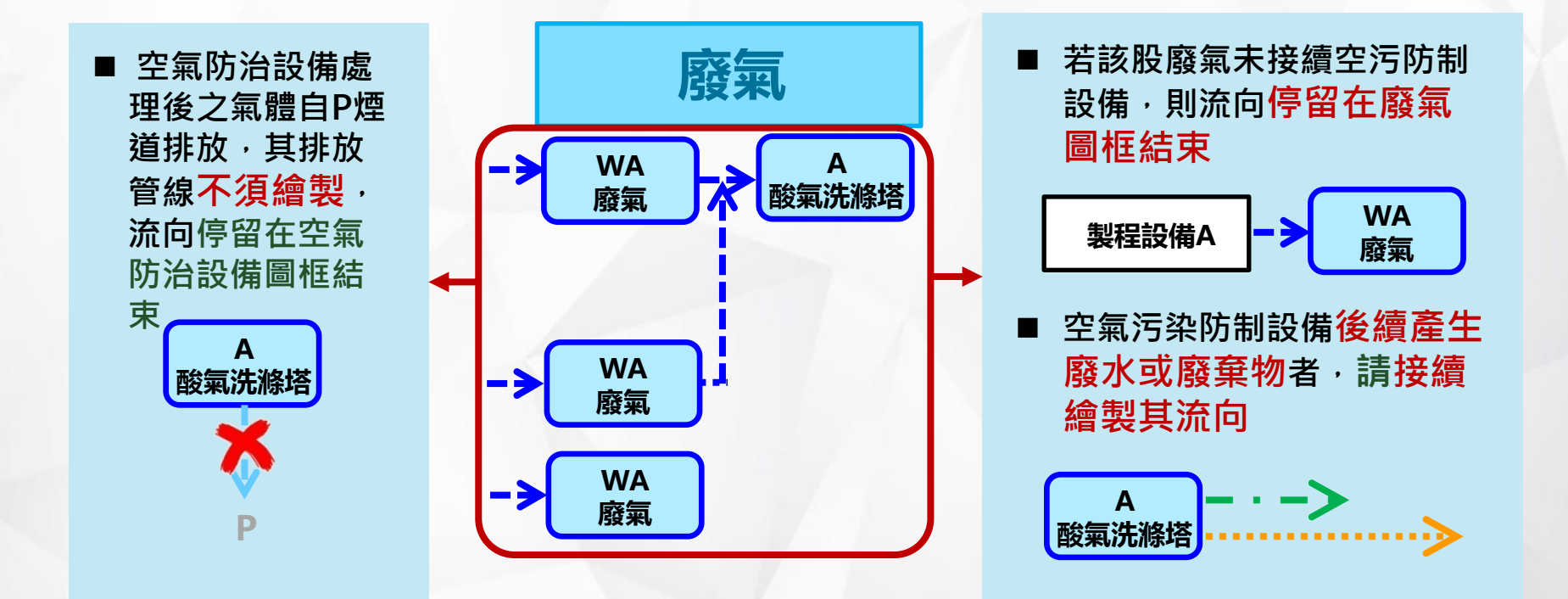

**空污**

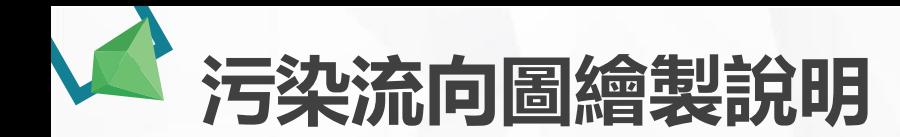

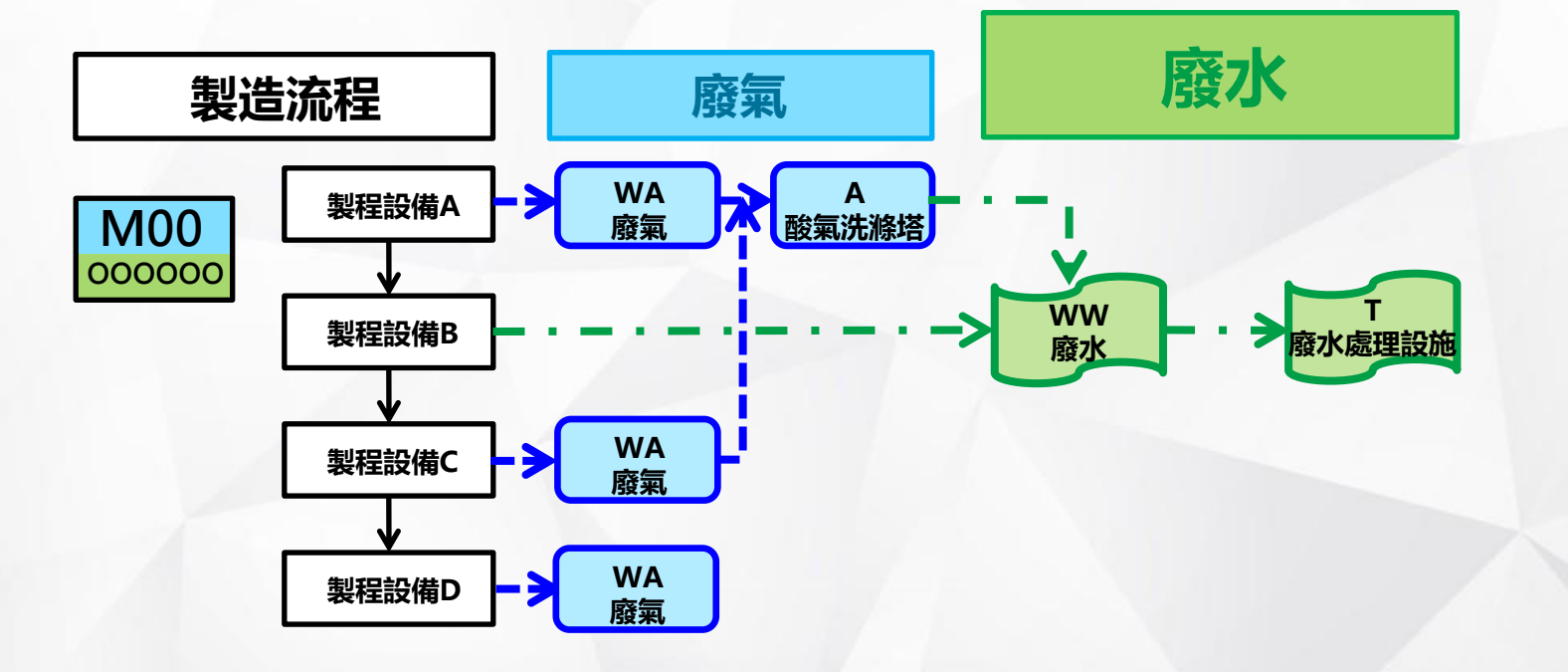

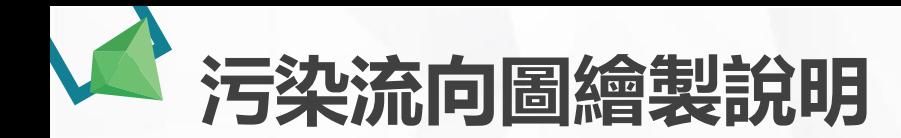

- ◼ **接續製程設備圖框或空污防制設備流出之廢 水,以綠色點虛線連接廢水圖框(WW), 底色亦為淺綠色**
- ◼ **廢水圖框後以綠色點虛線接續廢水處理 設施(T)之圖框,底色亦為淺綠色**
- 有多套廢水處理設施, 得免分別繪製, 併 **入一個廢水圖框即可,以表示各股廢水是 否已經處理或無需處理;詳細之廢水處理流 向可檢視既有圖表,免重複繪製**

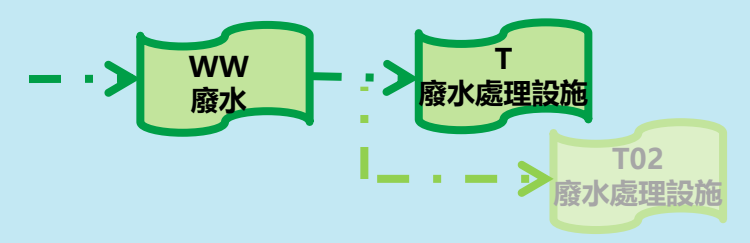

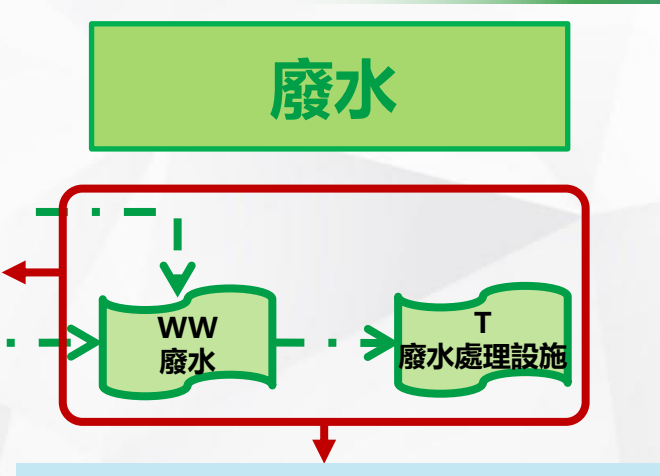

◼ **若該股廢水未接續廢水處理設施, 則流向停留在廢水圖框結束**

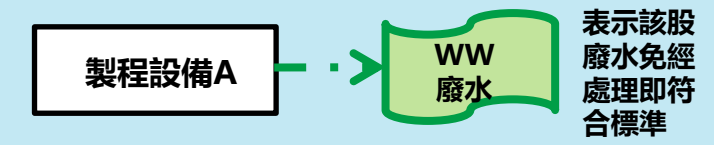

◼ **若廢水處理設施後續產生廢氣或 廢棄物者,請接續繪製其流向**

**水污**

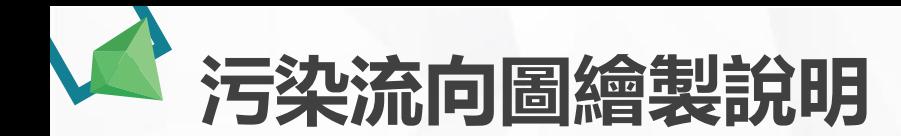

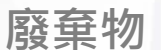

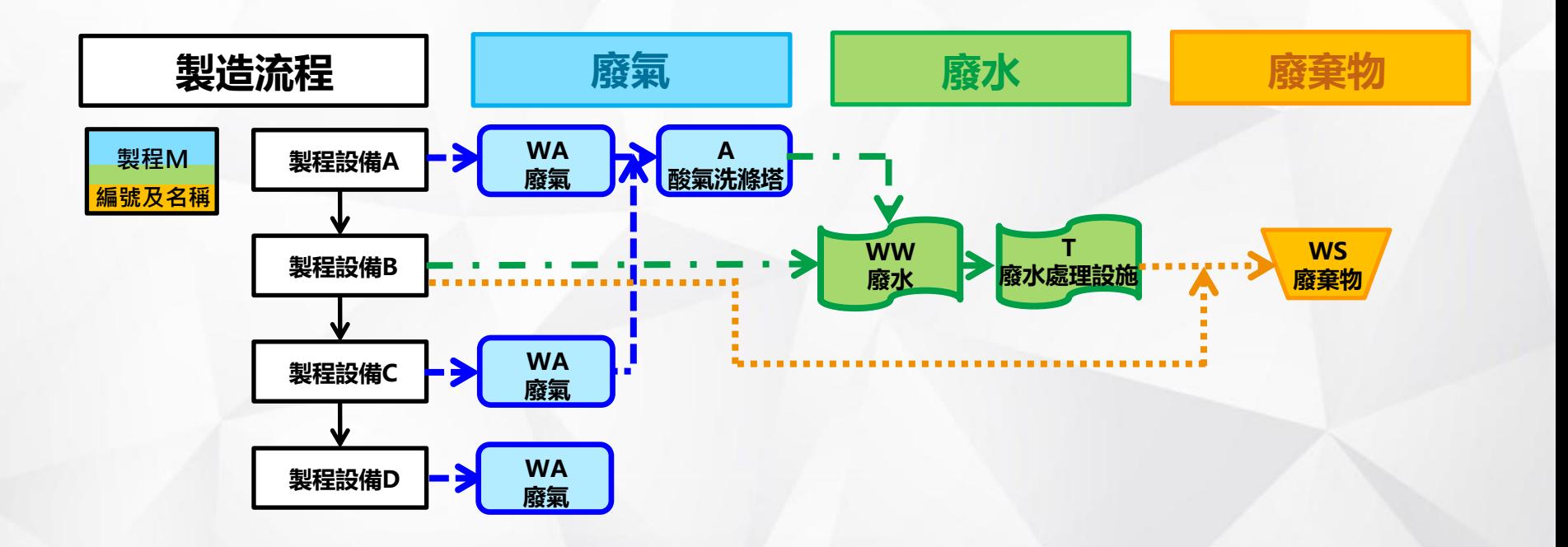

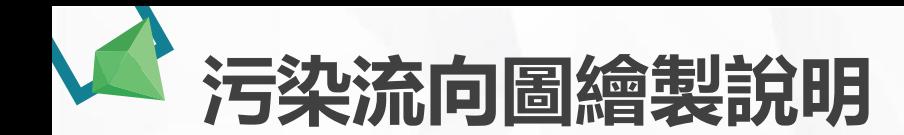

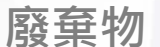

- ◼ **接續製程設備圖框、空污防制設備或廢水處理設施流出之廢棄 物,以橘色細虛線,繪製㇐廢棄物圖框(WS),底色亦為淺 橘色**
- 同一製程產生多種廢棄物者, 免分別繪製, 併入一個廢棄物 **圖框即可,以表示各該製程最終有無廢棄物產出;詳細之廢棄 物可檢視既有圖表,免重複繪製**

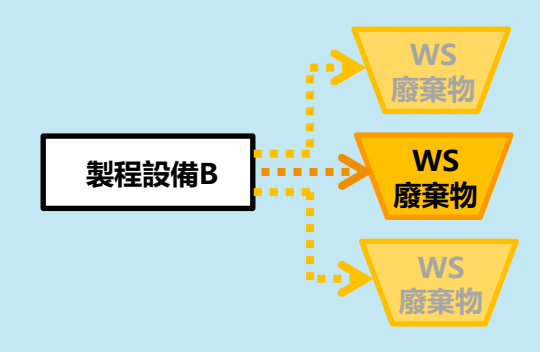

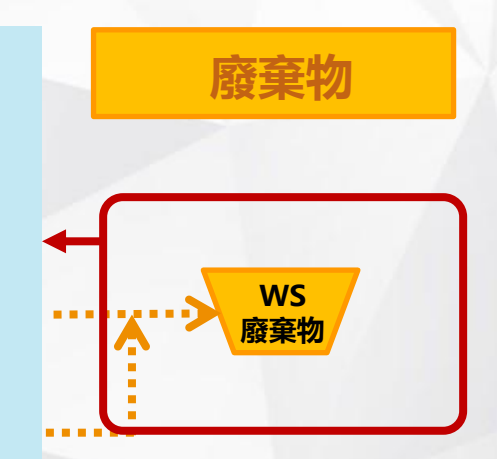

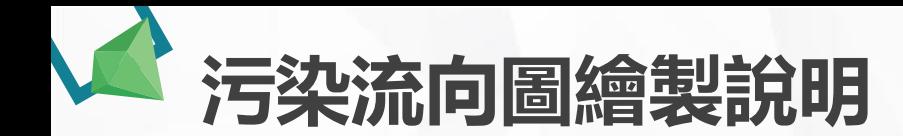

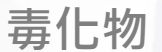

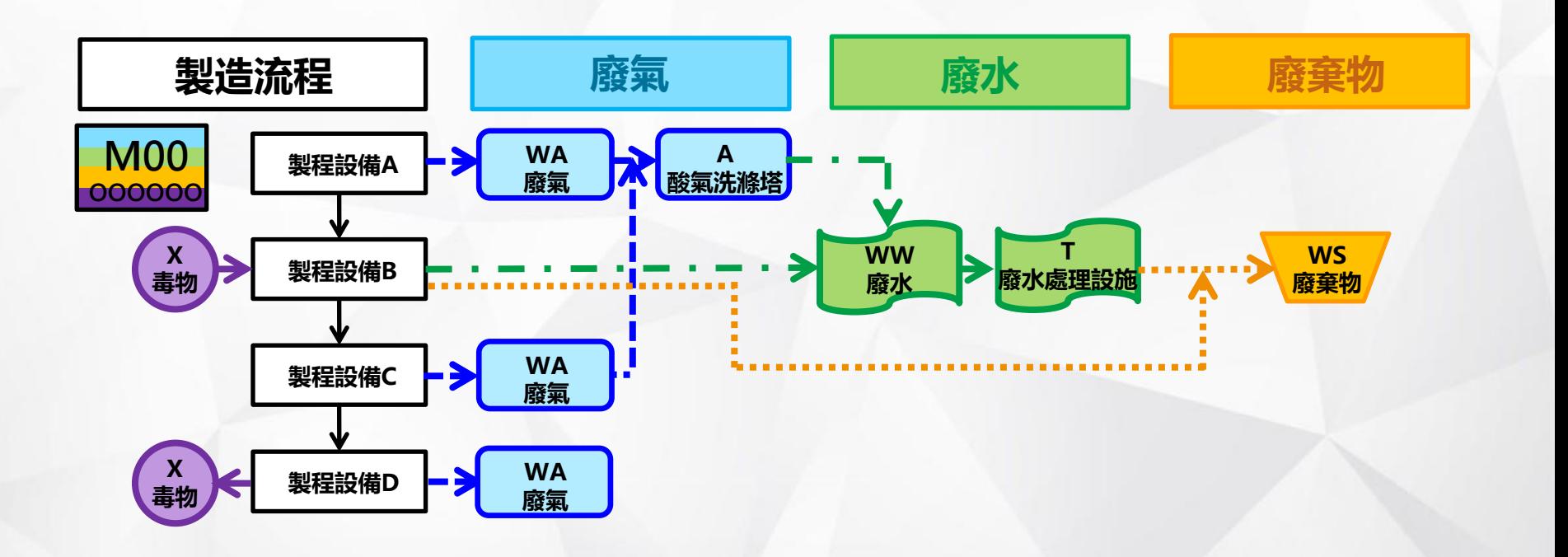

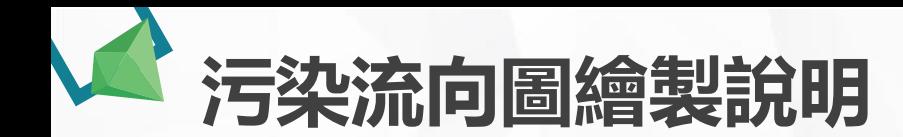

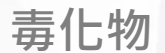

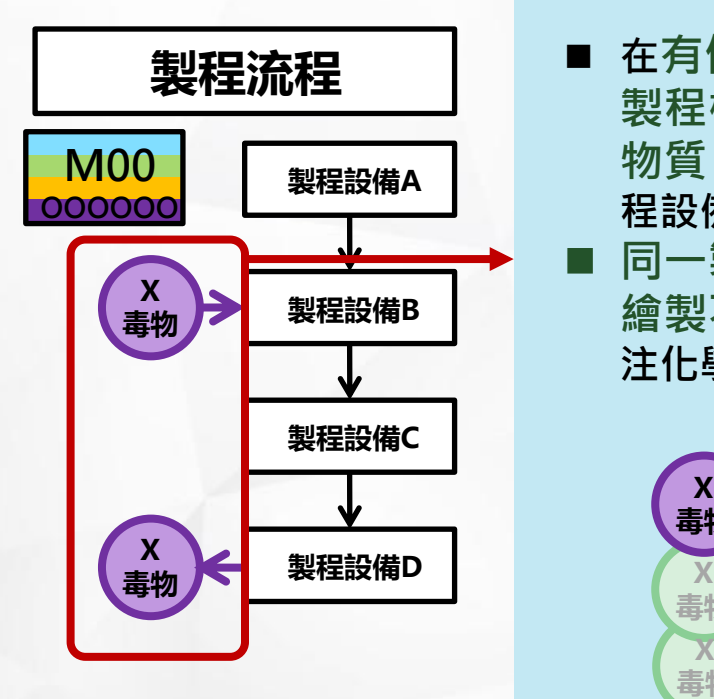

- ◼ **在有使用或製造毒性及關注化學物質之製程設備,於 製程欄左側,繪製一底色為淺紫色之圖框(X表毒性化學 物質、C表關注化學物質),以紫色箭頭細實線連接製 程設備(進或出)**
- ◼ **同一製程使用或製造多種毒性及關注化學物質,免分別 繪製不同之圖框,併入一個圖框即可;詳細之毒性及關 注化學物質,可檢視許可內容,免重複繪製:**

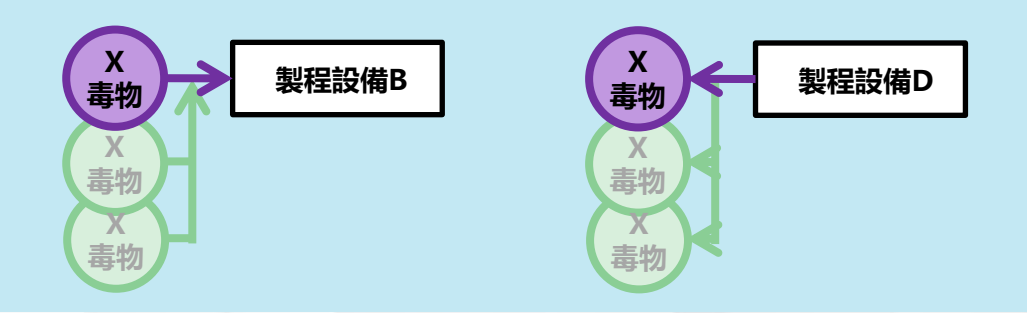
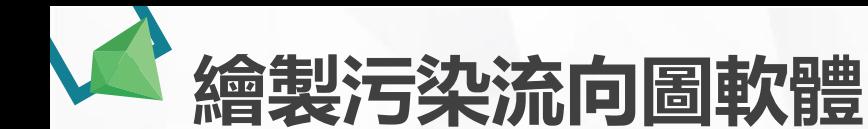

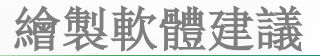

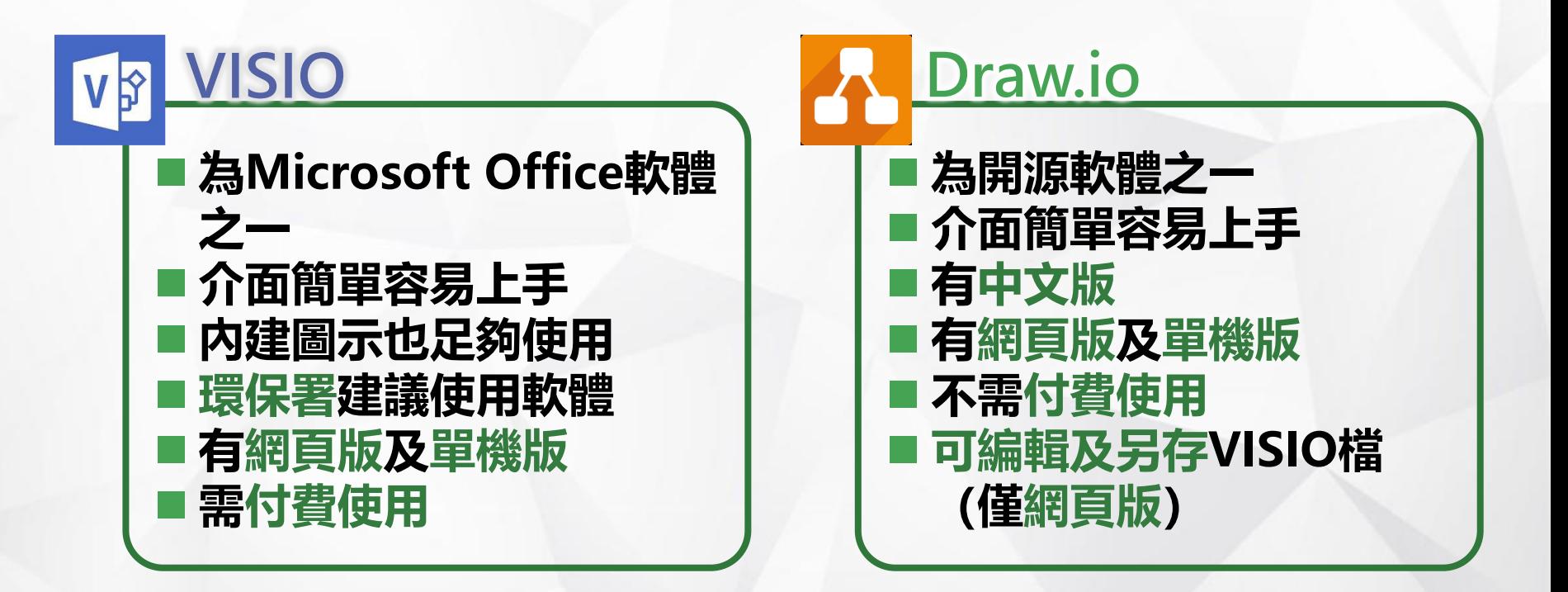

**其他如LibreOffice Draw 、PowerPoint等也皆可使用, 但無上述軟體之容易使用、繪製等優點**

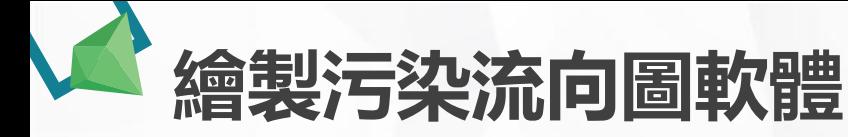

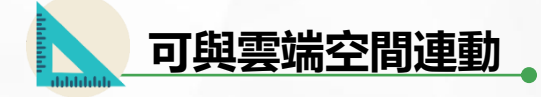

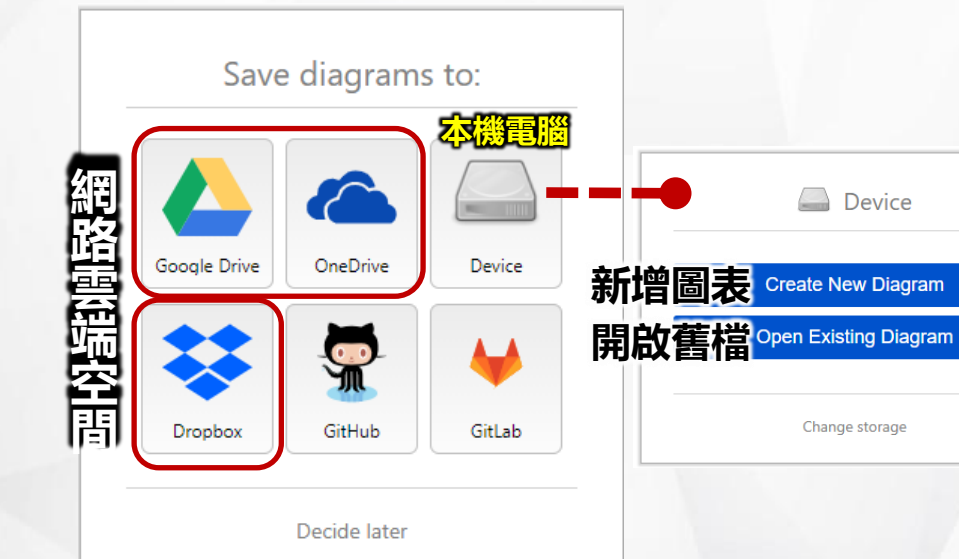

#### **Draw.io**使用小技巧

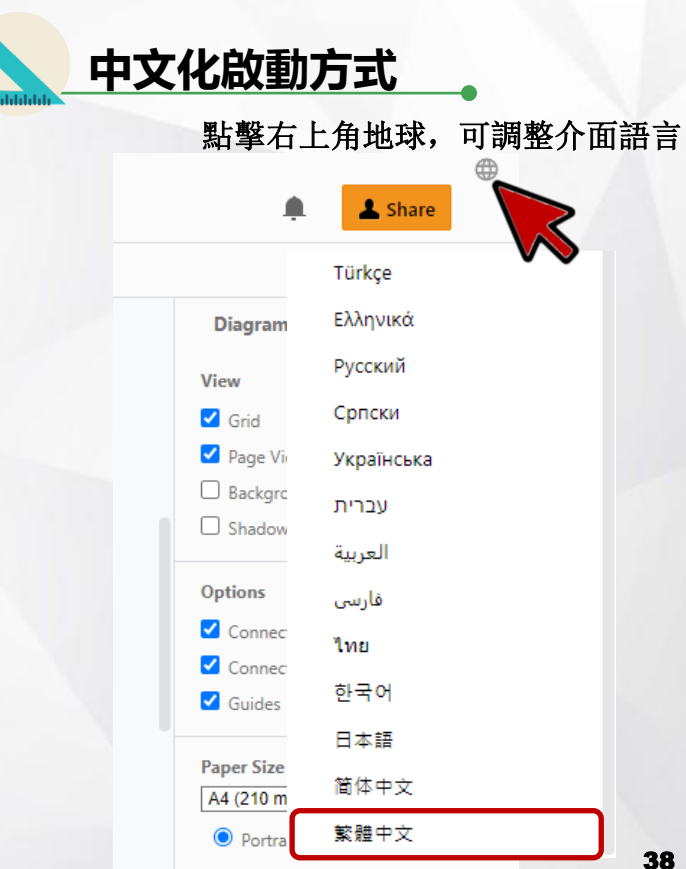

 $\mathbf{x}$ 

**繪製污染流向圖軟體**

#### **Draw.io**使用小技巧

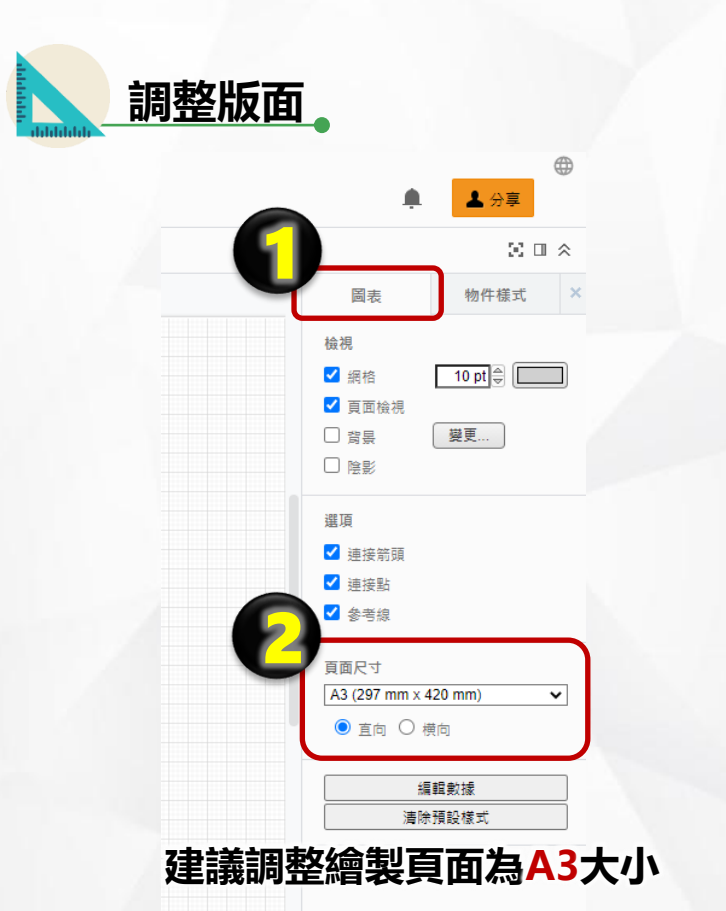

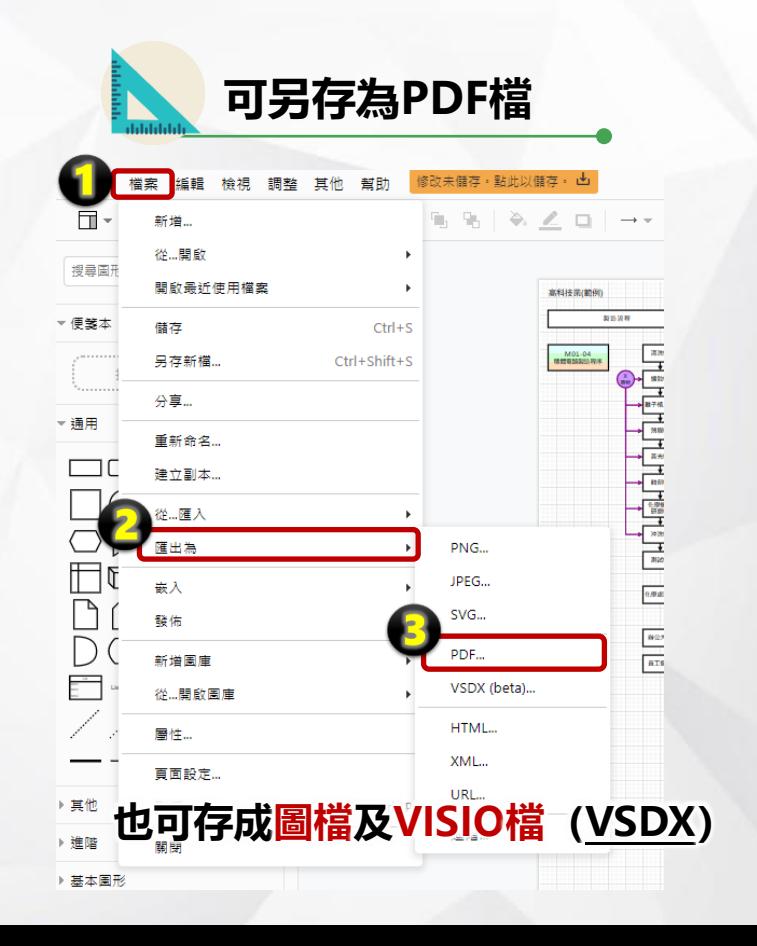

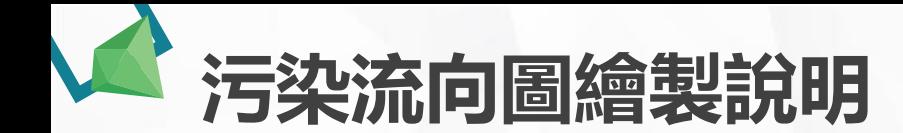

**環保署提供範例**

#### ■ 環保署提供18類行業別範例

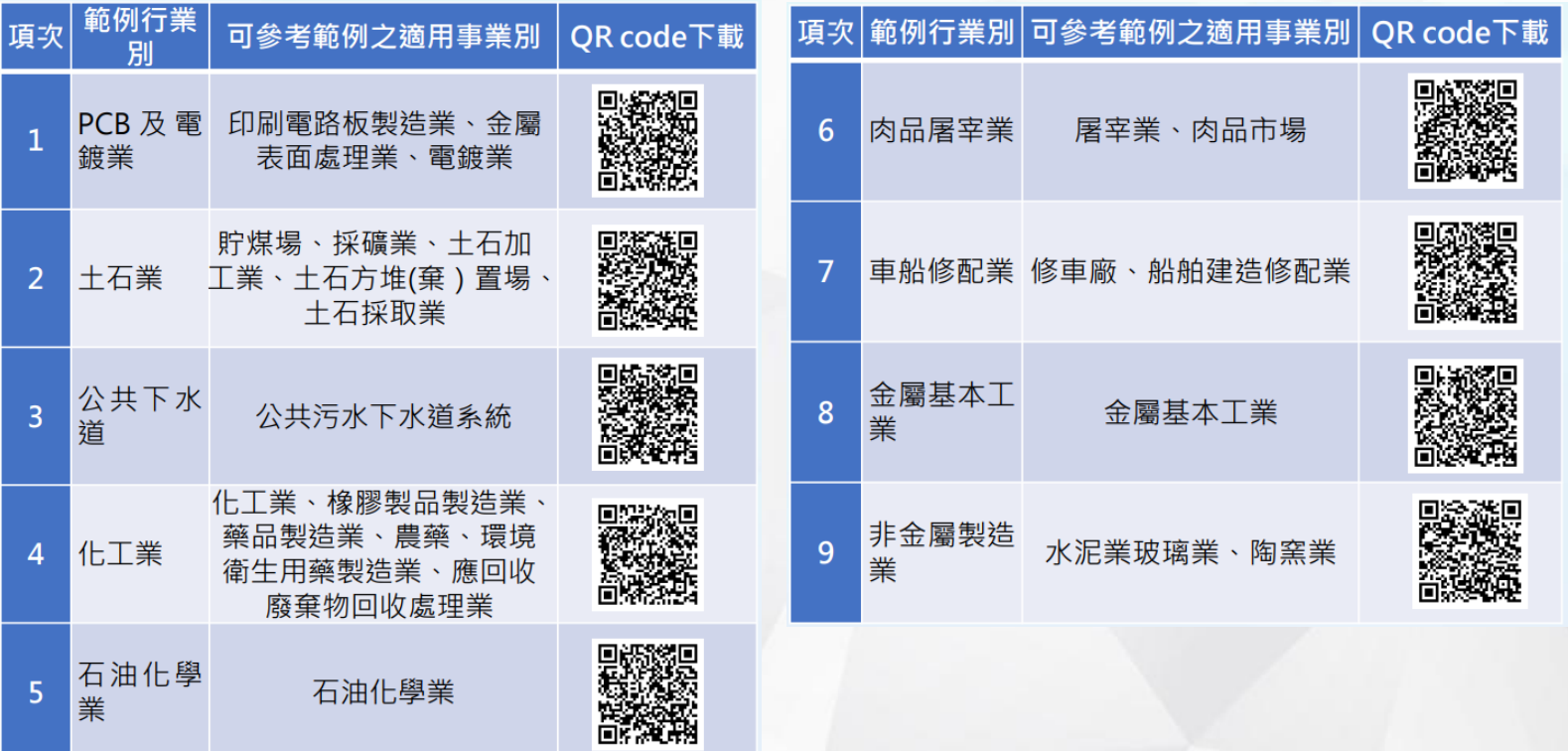

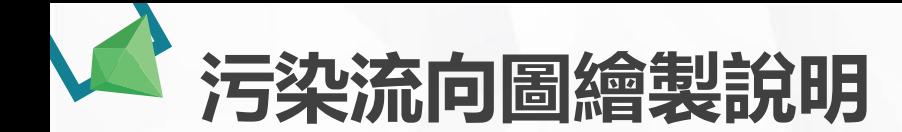

**環保署提供範例**

#### ■ 環保署提供18類行業別範例

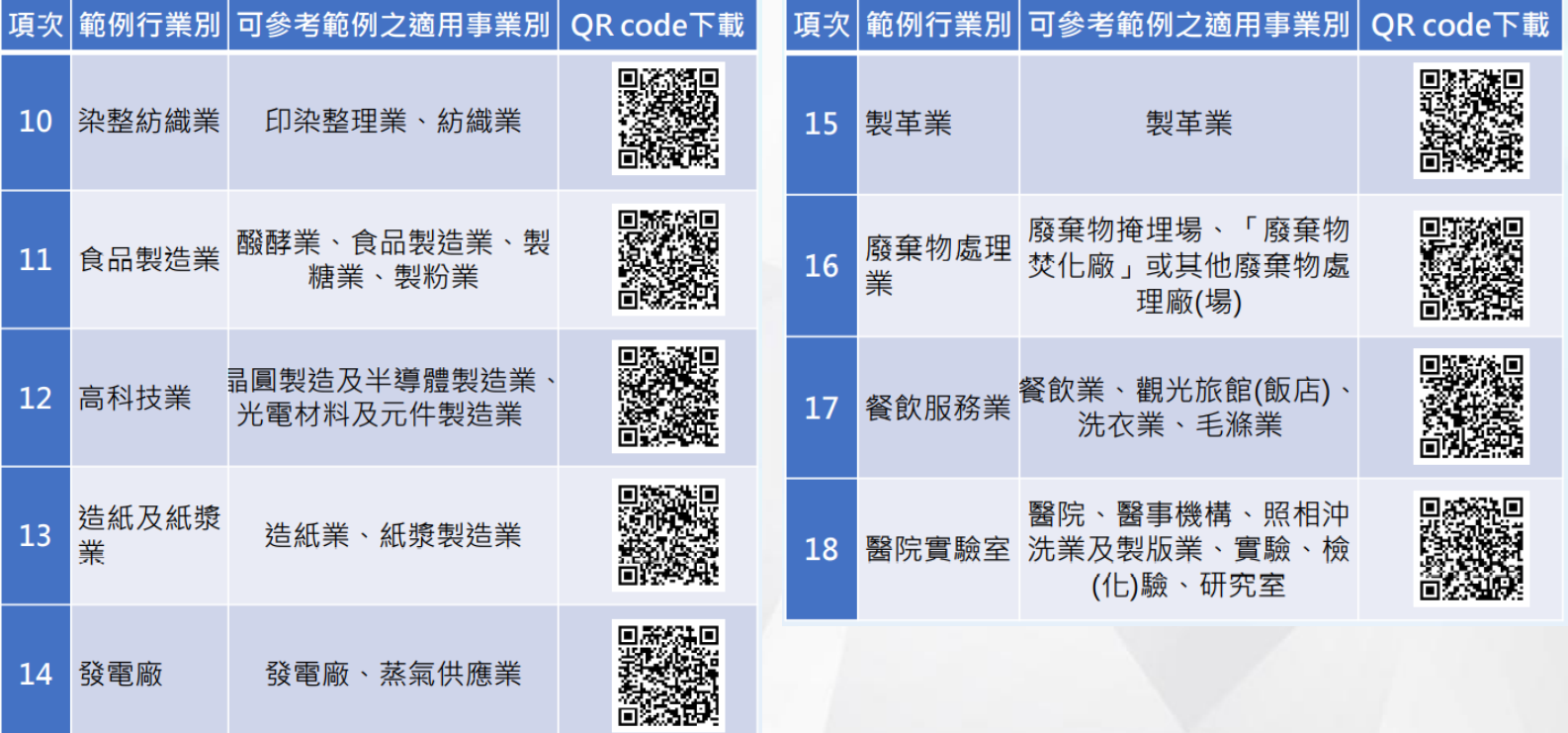

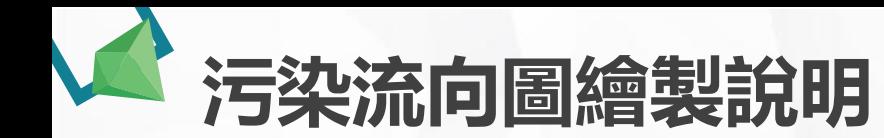

**檢查一致性**

 **要**和甚麼資料比對及檢查

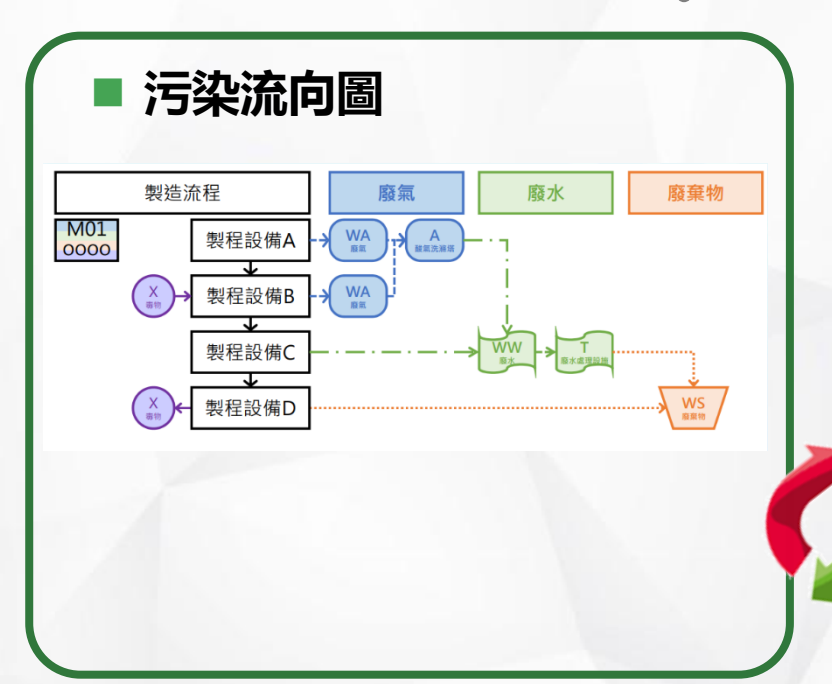

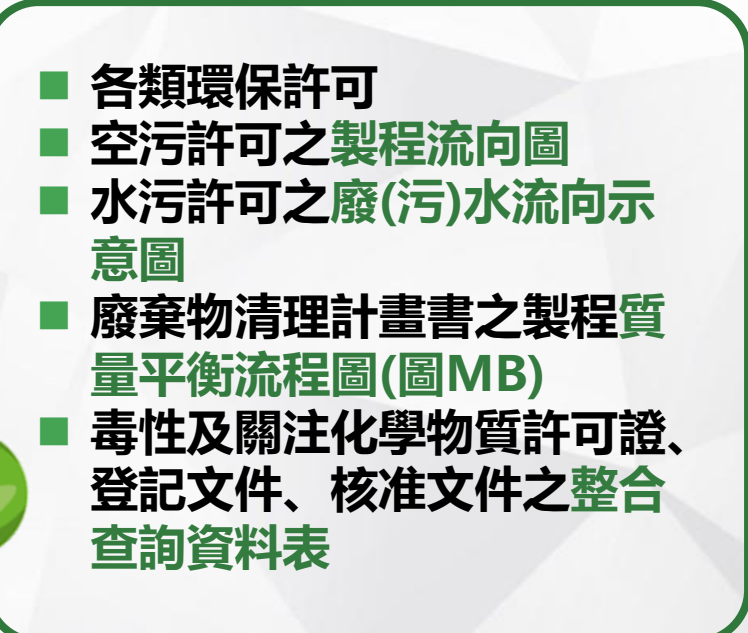

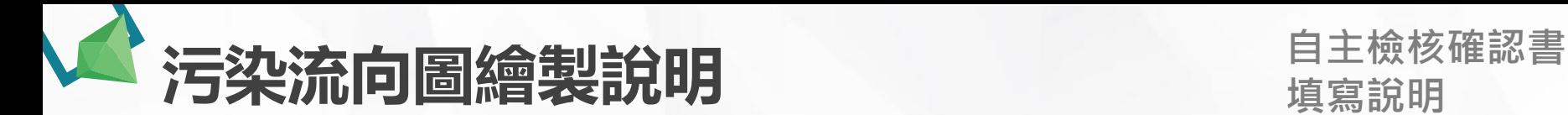

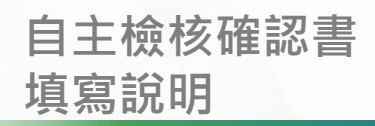

### **後續環保局針對污染流向圖繪製正確性進行審查 請自主檢視污染流向圖與許可文件一致性**

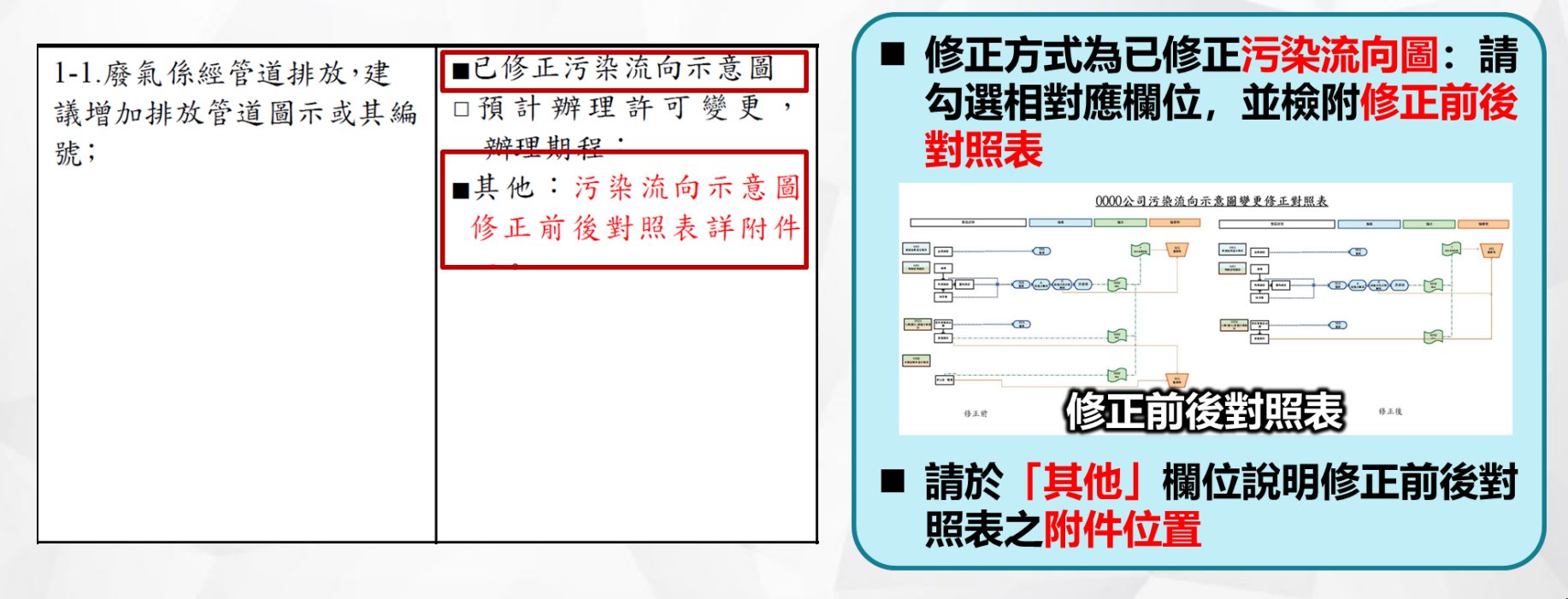

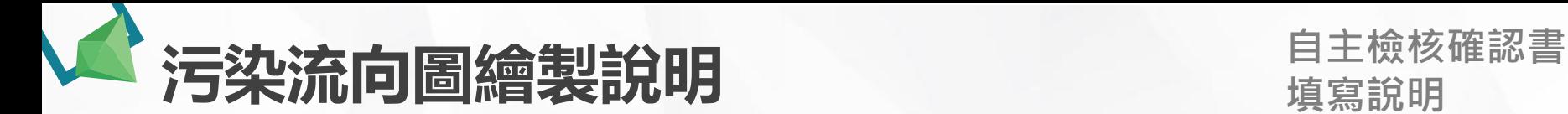

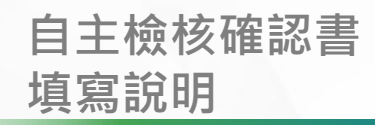

[其

### **後續環保局針對污染流向圖繪製正確性進行審查 請自主檢視污染流向圖與許可文件一致性**

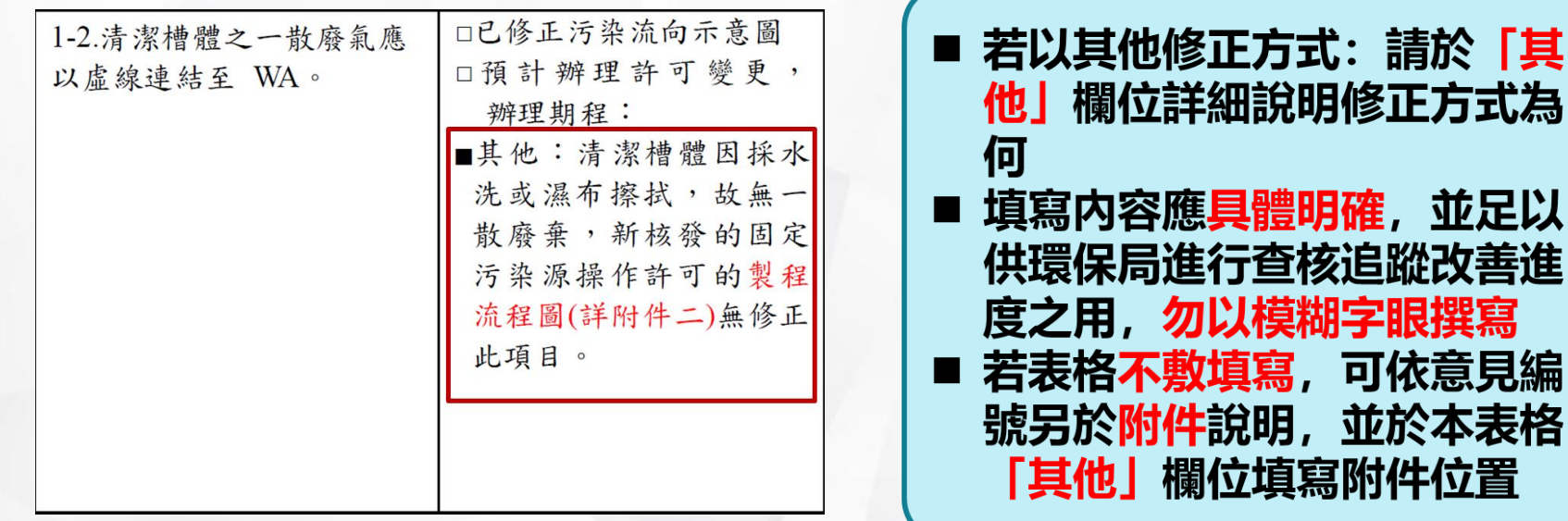

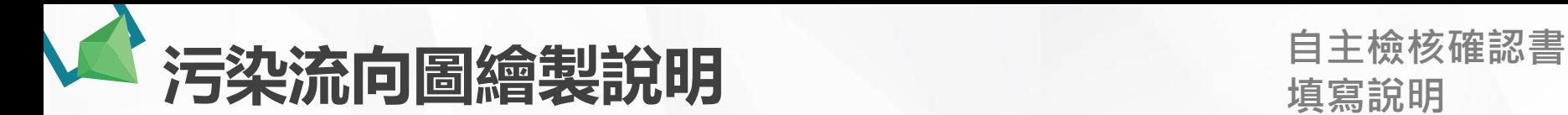

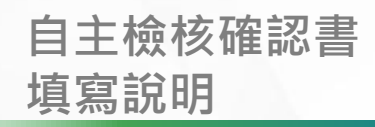

### **後續環保局針對污染流向圖繪製正確性進行審查 請自主檢視污染流向圖與許可文件一致性**

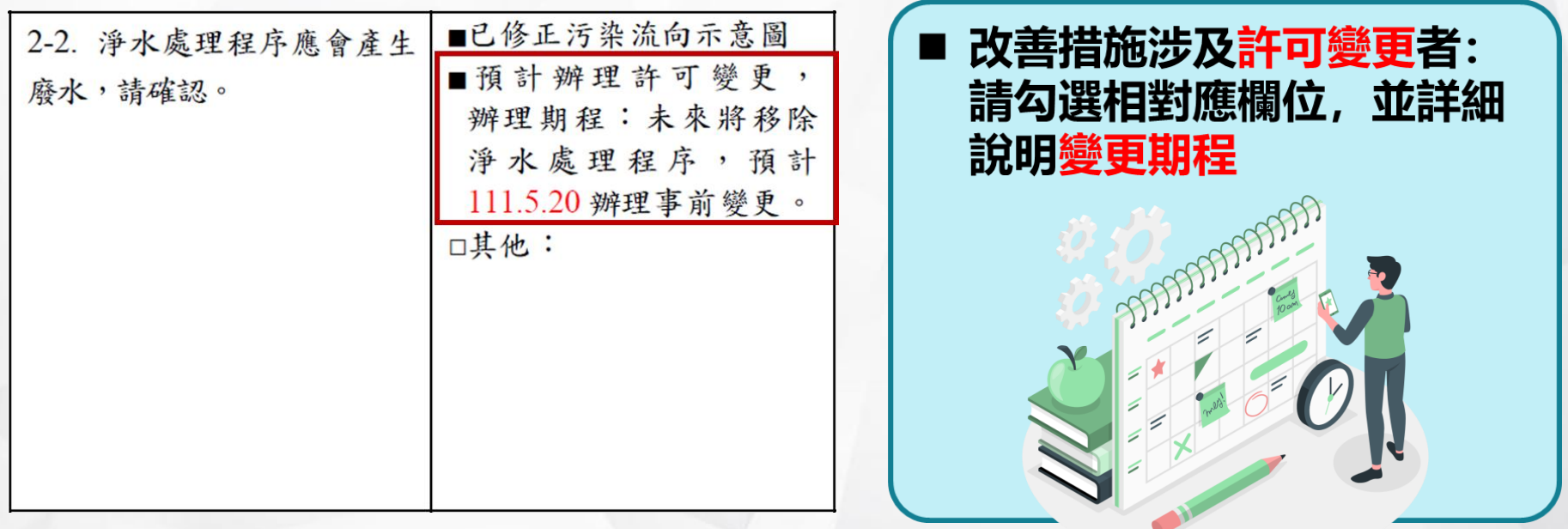

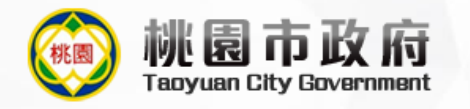

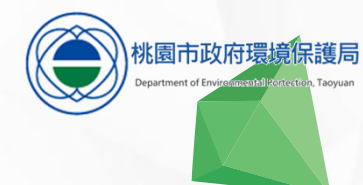

# 常見問題及說明

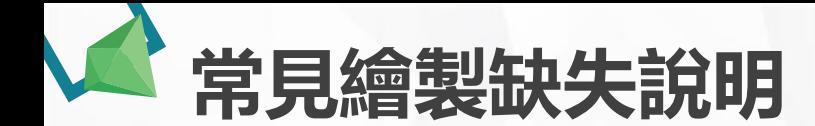

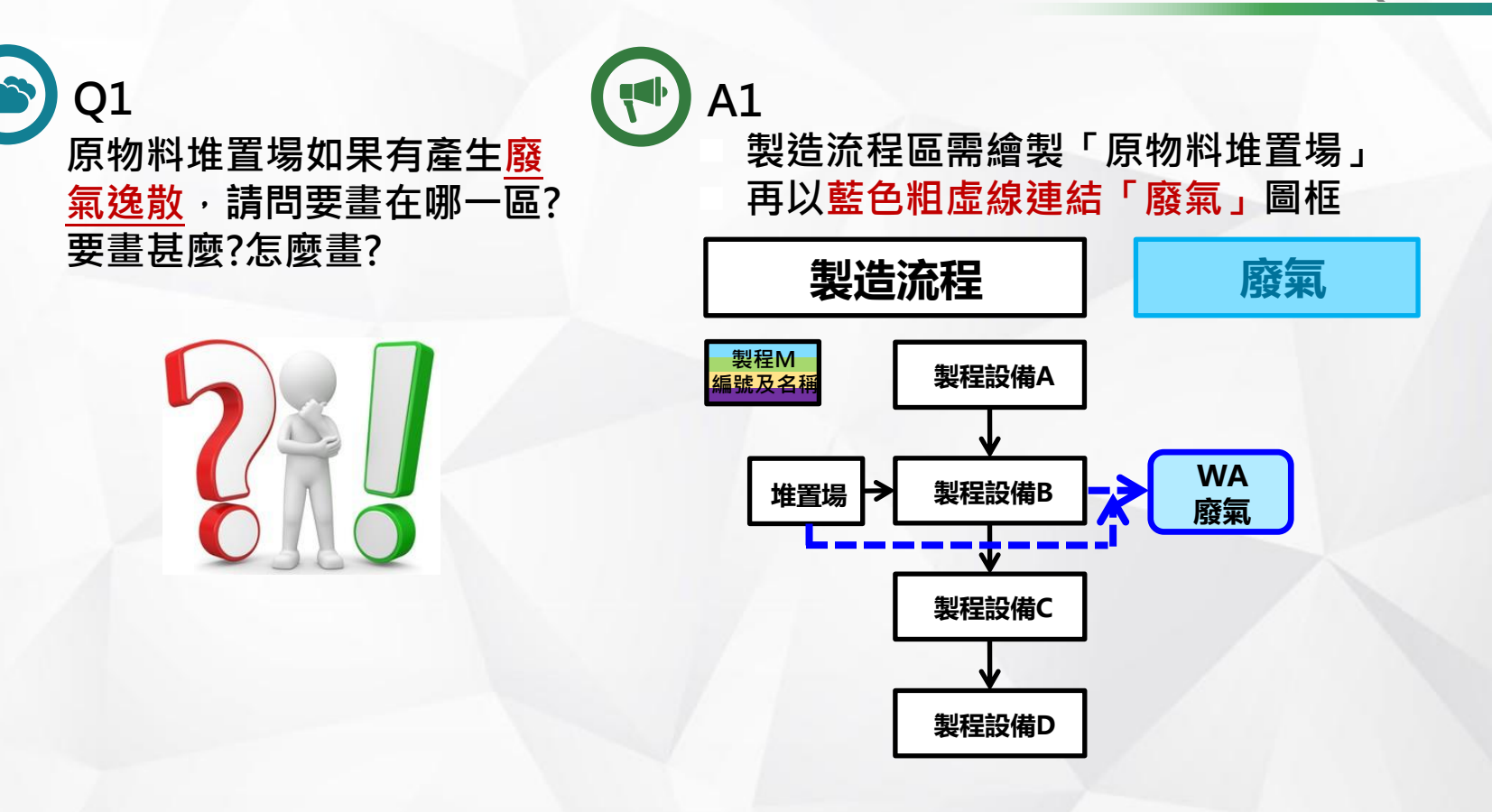

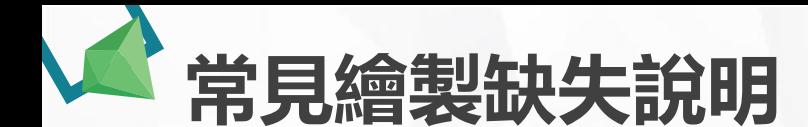

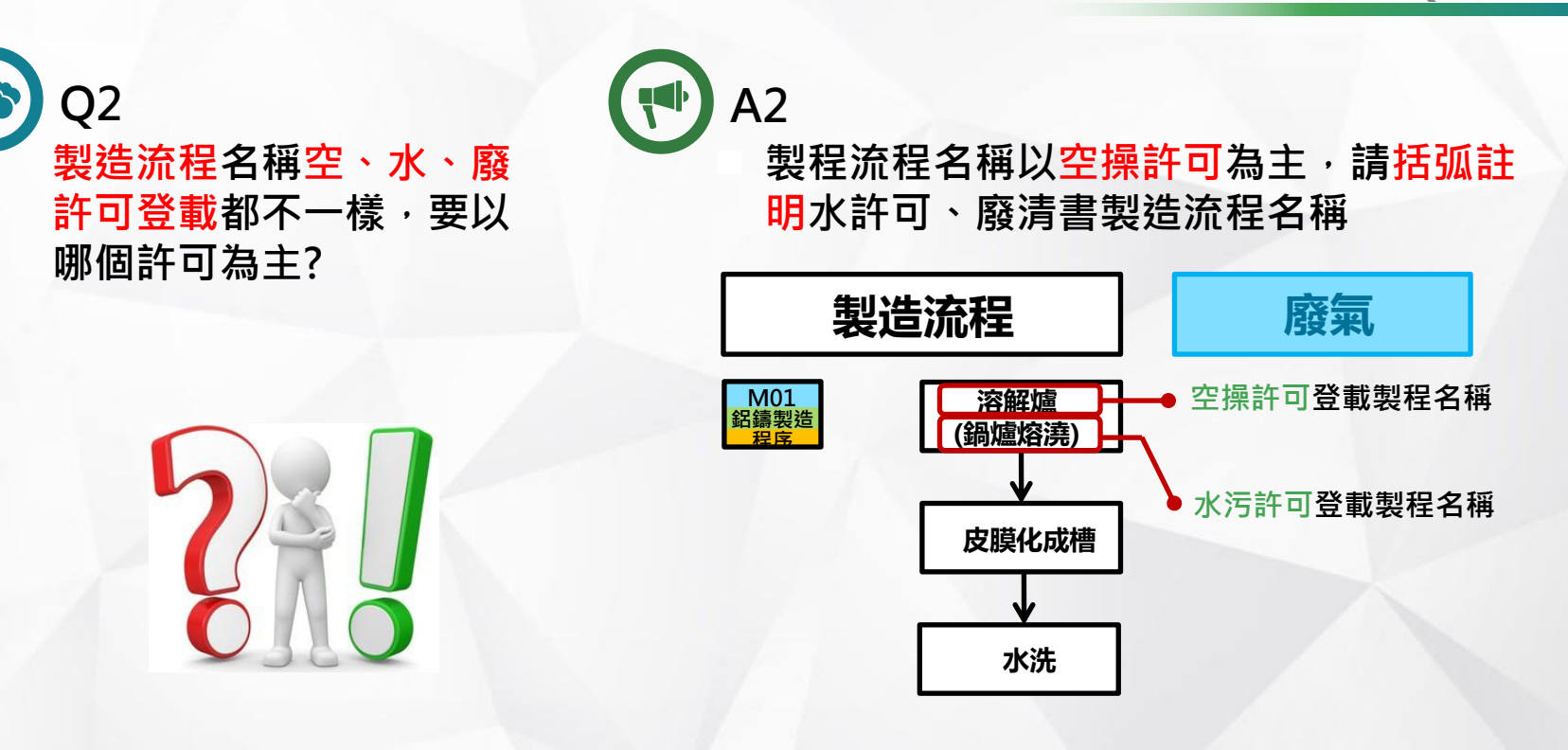

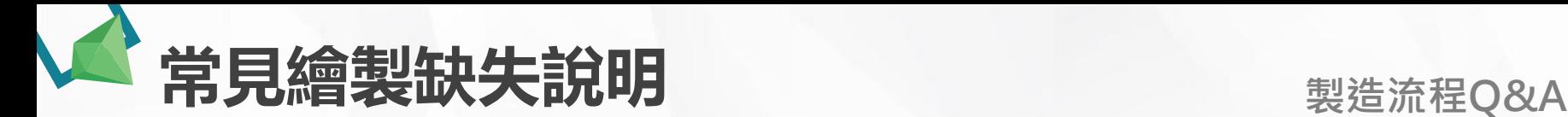

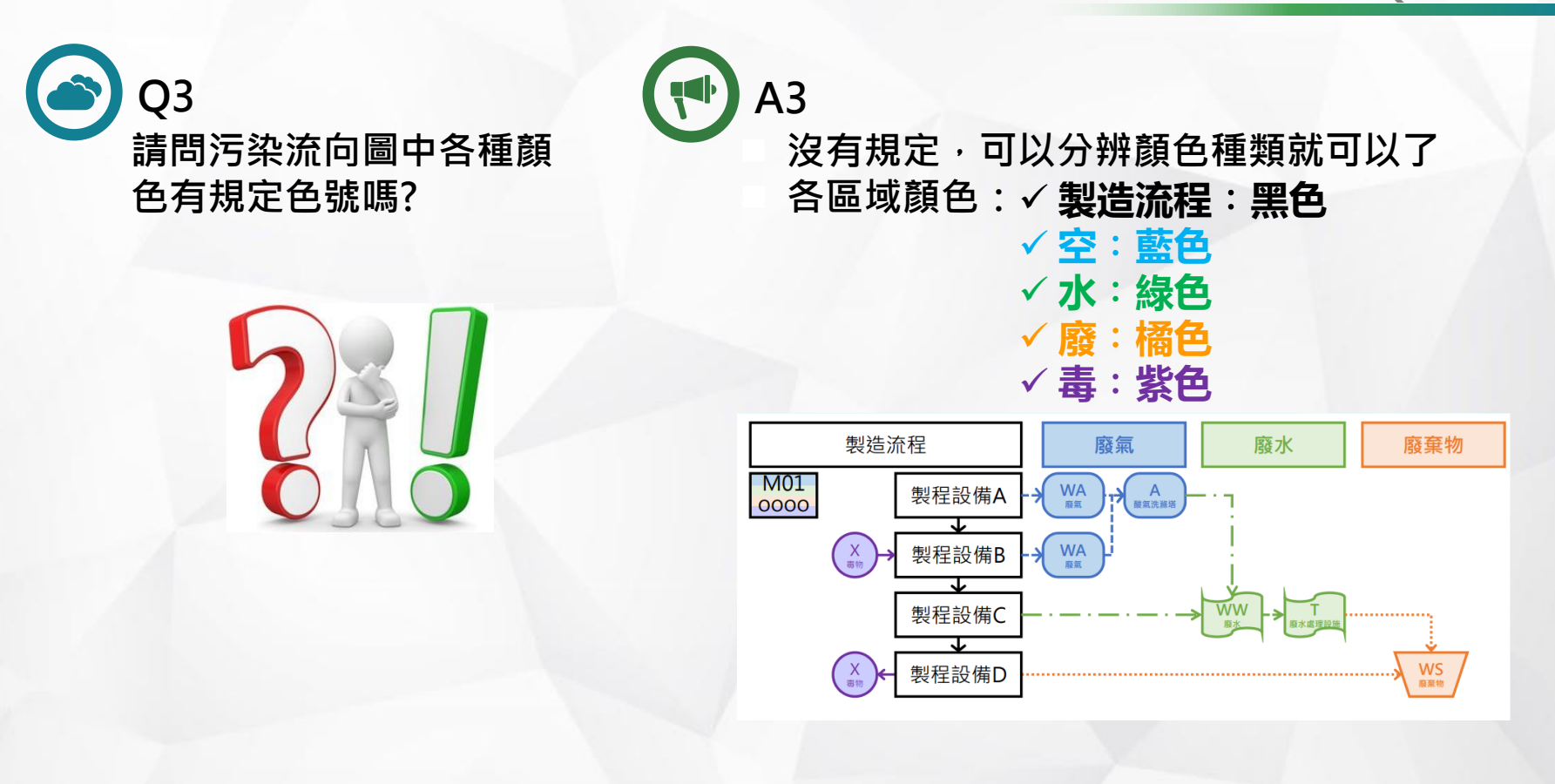

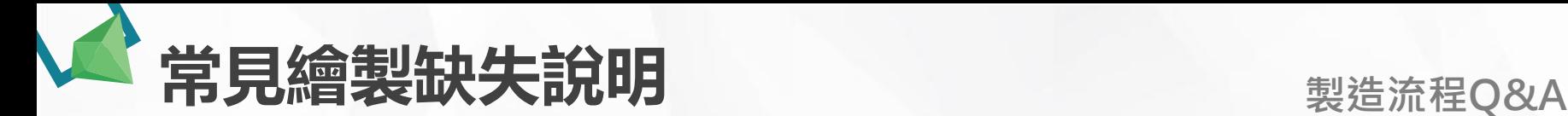

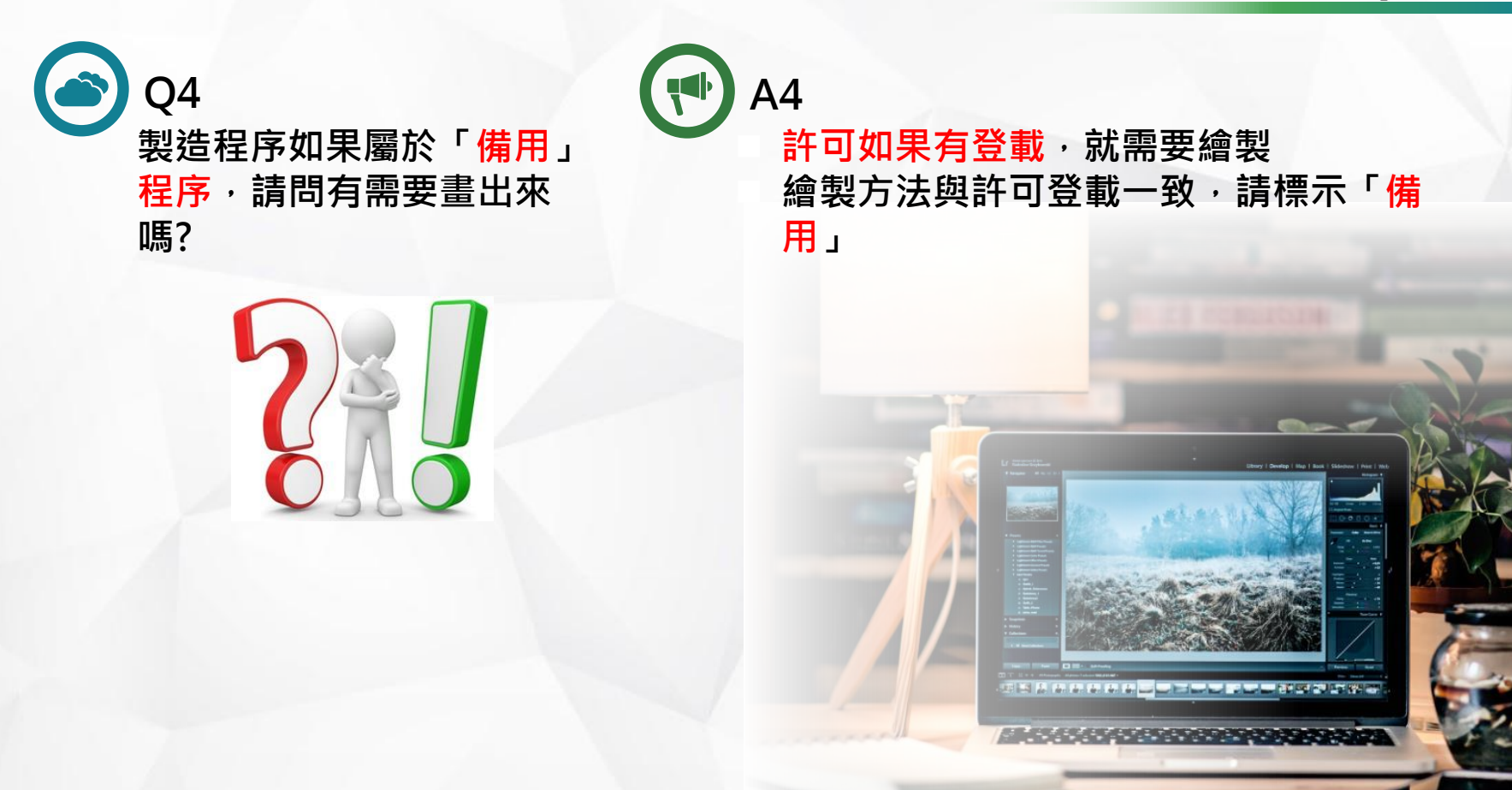

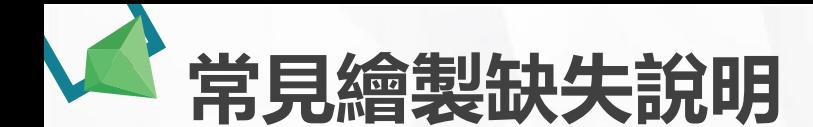

**Q5**

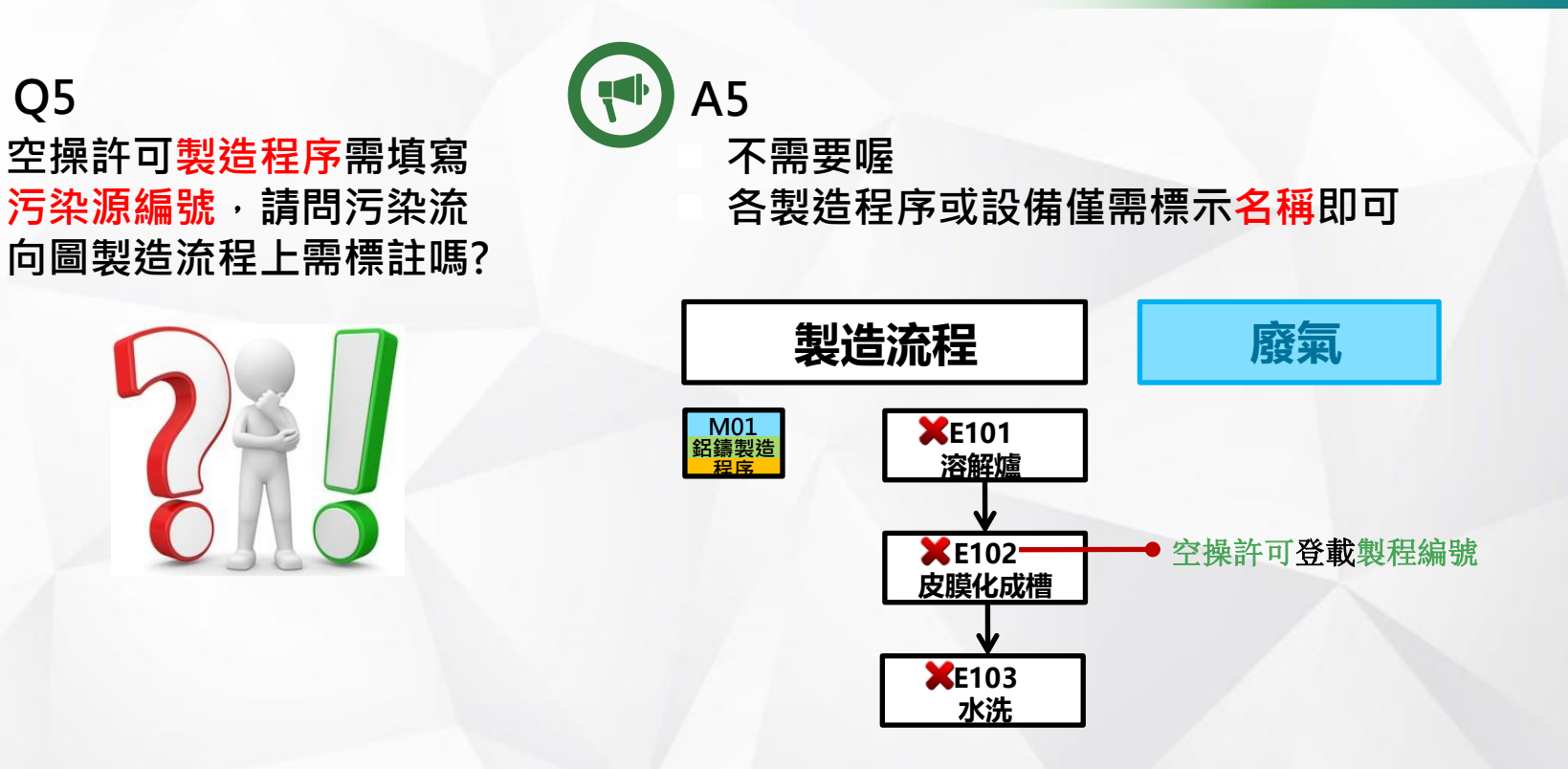

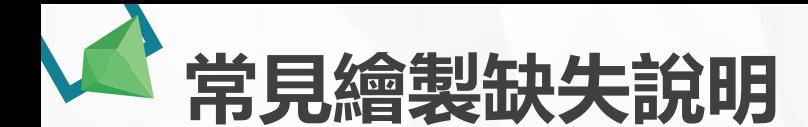

**Q6**

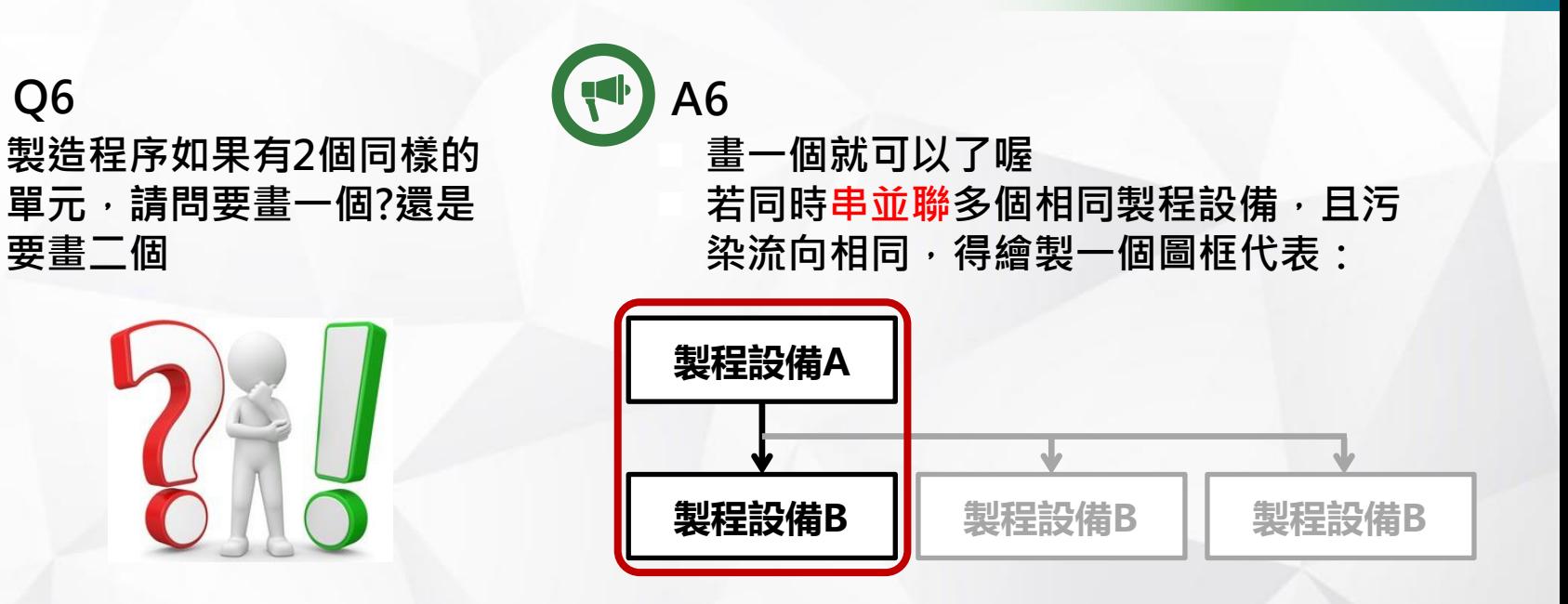

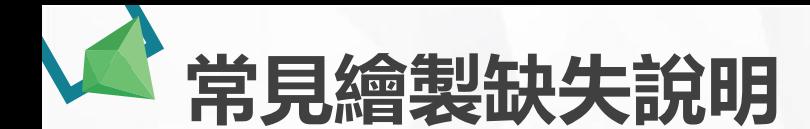

**污染流向Q&A**

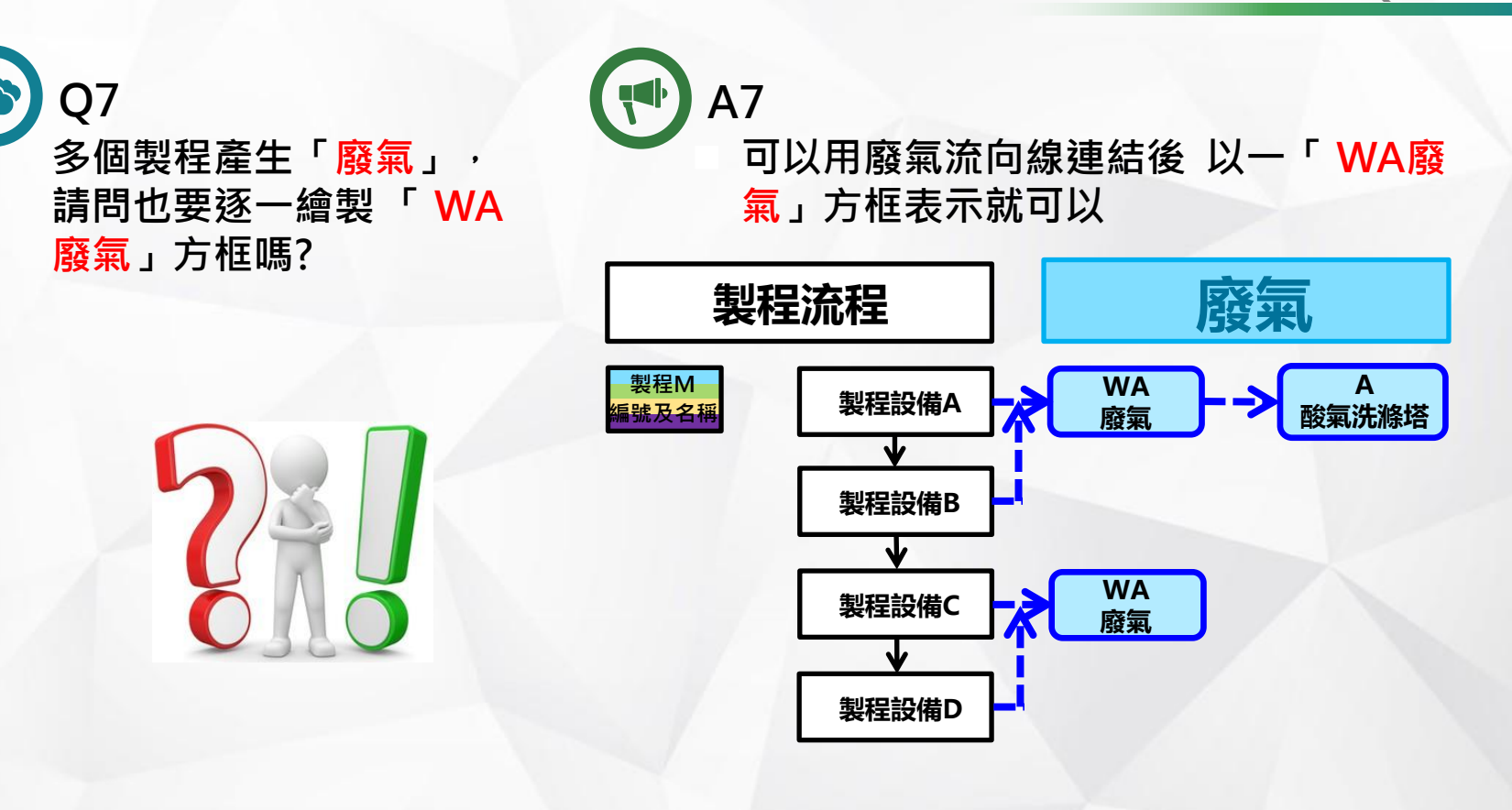

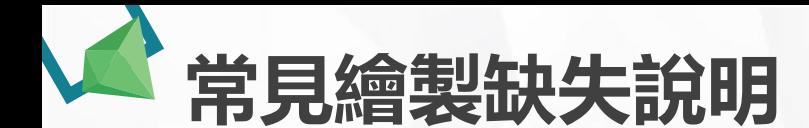

**污染流向Q&A**

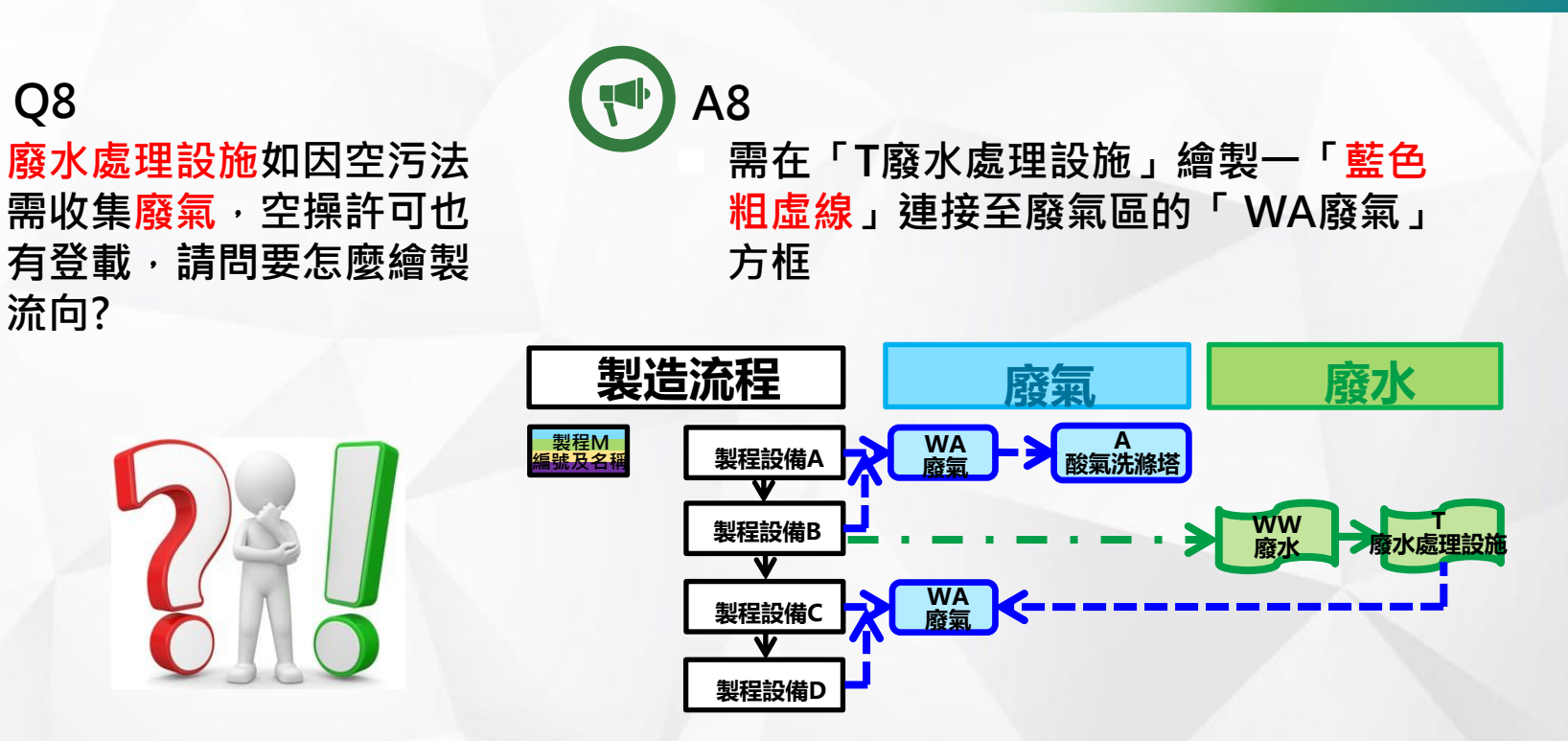

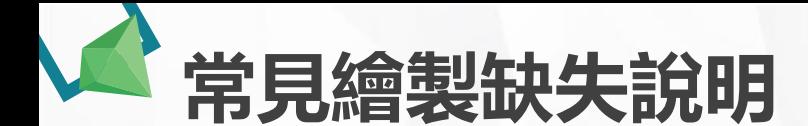

**污染流向Q&A**

**Q9 廢棄物如為下腳料,回收 到製程,請問怎麼畫?廢水 處理完回收到製程,請問 怎麼畫?**

 $\overline{\mathbf{P}}$ 

**A9** 下腳料 · 回收水均屬於原物料 · 因為原 **物料不需要繪製 所以下腳料、回收水回 收到製程均不需繪製。**

**对某人的复数形式 医三角动物 的复数医过敏**的

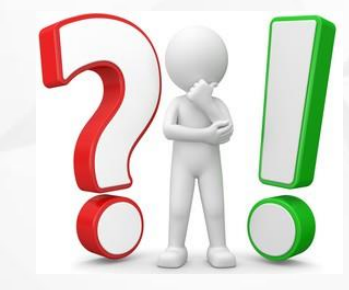

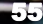

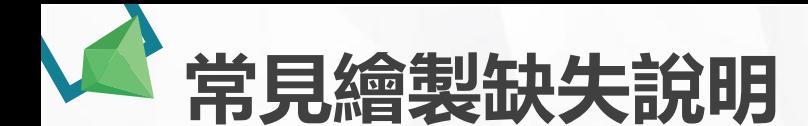

**非製程所產生的污染物,**

**例如餐廳、員工宿舍的生 活污水及生活垃圾,要畫**

**Q10**

**嗎?**

#### **污染流向Q&A**

**A10** ◼ **需要喔。** ◼ **請於「製造流程」的「製程圖框」填寫 製程編號、非製造程序產出類別,並且 依產生污染樣態,標示顏色。** ◼ **請於「製造流程」中填寫非製造程序污 染產生處,例如辦公室或員工宿舍…等, 並依不同污染樣態繪製流向。**

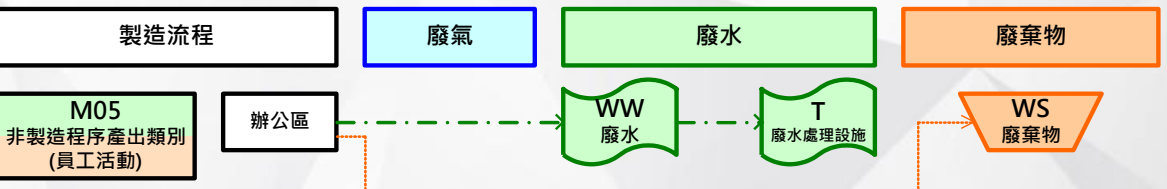

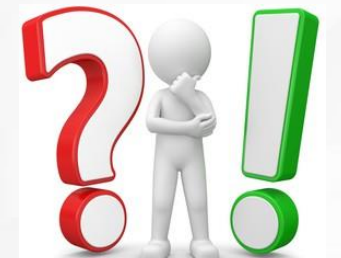

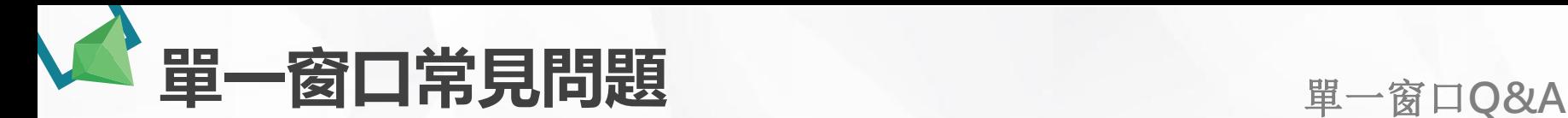

**進入單一窗口,**

**位提出申請?**

**是否需要透過何種**

**系統或向相關單**

◼ **請電洽單一窗口,協助進入會審諮詢程序。** 目前單一窗口申辦系統, 環保署尚未建置 **完成,申請仍依照各類許可規範之申請方 式/系統辦理許可 (廢清書)變更。 03-3359172** 李先生 **03-3359875** 洪小姐

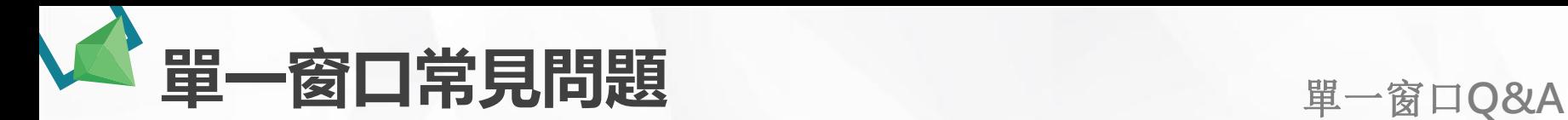

**進入單一窗口適 用條件為何?**

> ■ 屬優先推動對象,具備<mark>污染流向圖</mark> **並更新上傳至環保許可管理資訊系 統(EMS) 。**

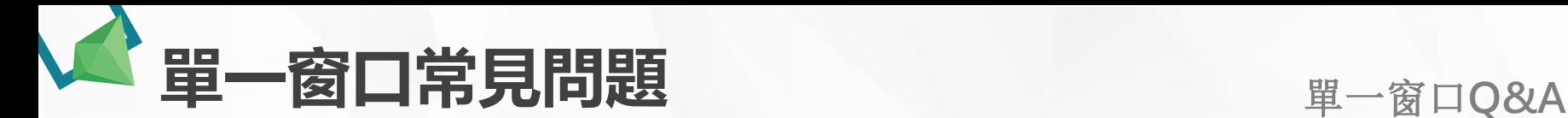

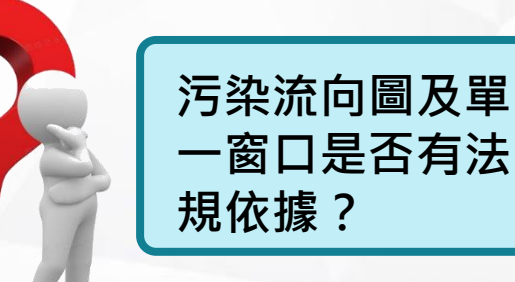

◼ **環保署目前研擬草案中,為因應後 續作業故於110年起分批針對不同資** 本額及相關事業先行辦理,降低法 **規修正後之不適應性。**

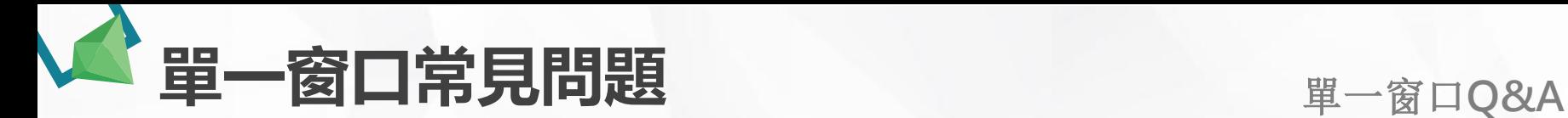

**諮詢會審?**

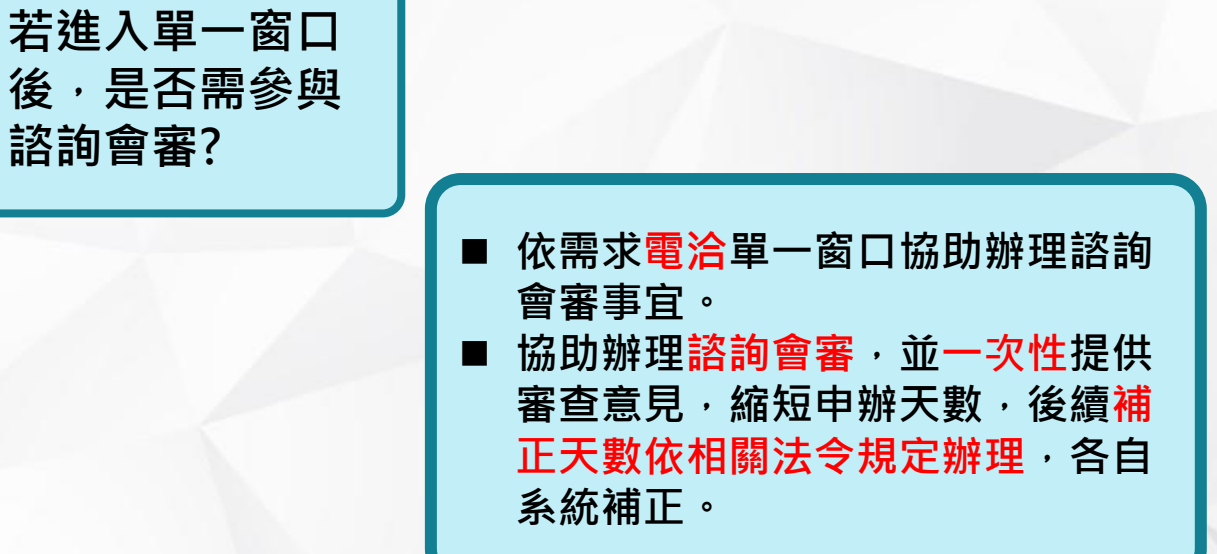

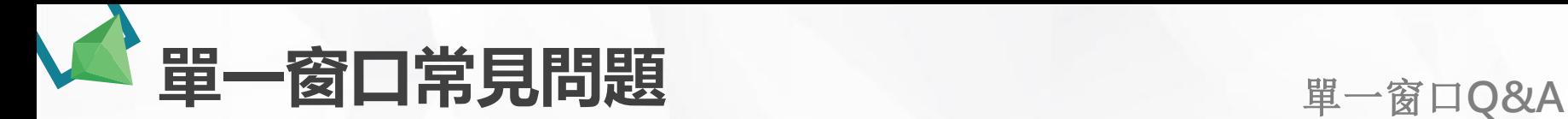

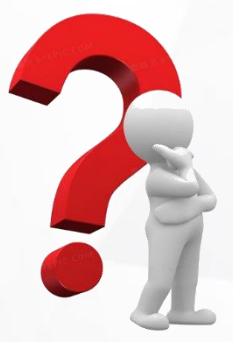

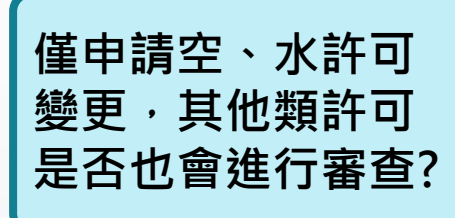

■ 若僅申請空、水許可變更,則其他類 **許可只進行污染流向圖審查。**

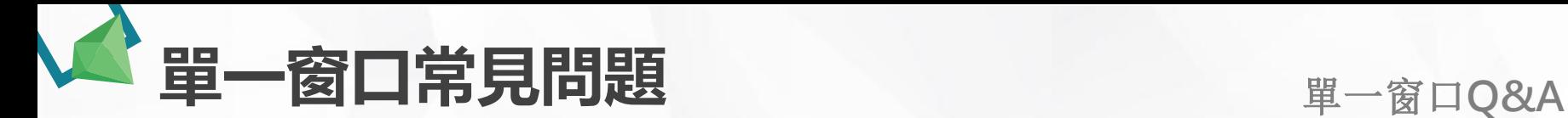

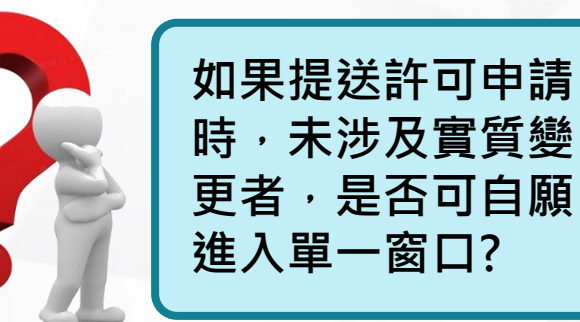

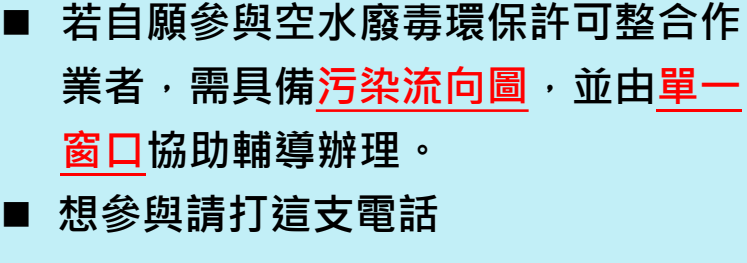

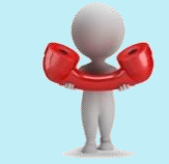

**03-3359172** 李先生 **03-3359875** 洪小姐

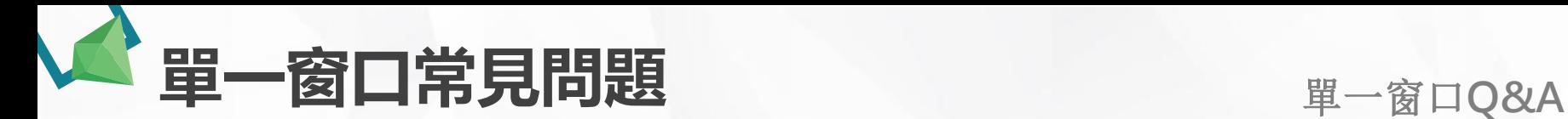

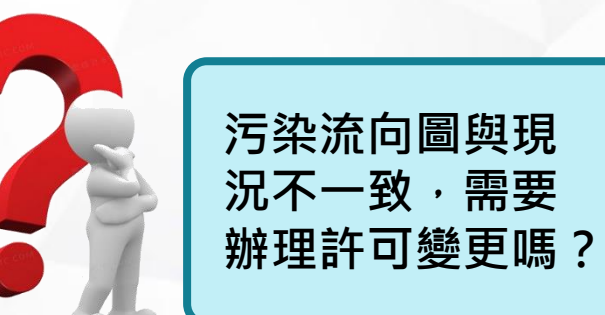

- ◼ **應自行檢視許可登載內容是否與 現況不符。**
- 許可內容若與現況不一致,應儘 **速辦理變更,以免受罰。**

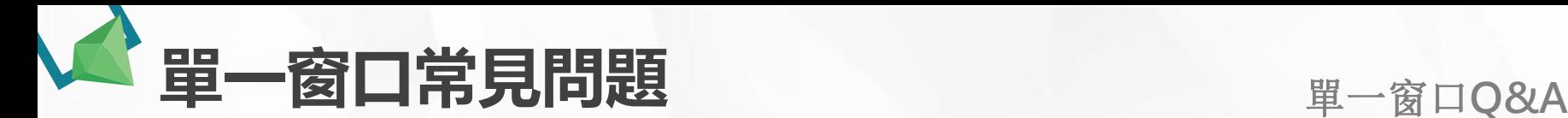

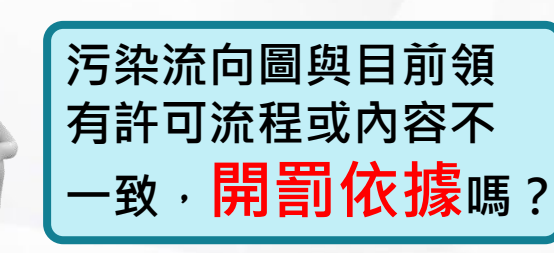

- 污染流向圖不列入許可登載,主管 **機關執法仍應以空、水、廢、毒許 可之登載事項,作為處分依據。**
- ◼ **故應自行檢視許可登載內容是否與 現況不符。**
- 許可內容若與現況不一致,應儘速 **辦理變更,以免受罰。**

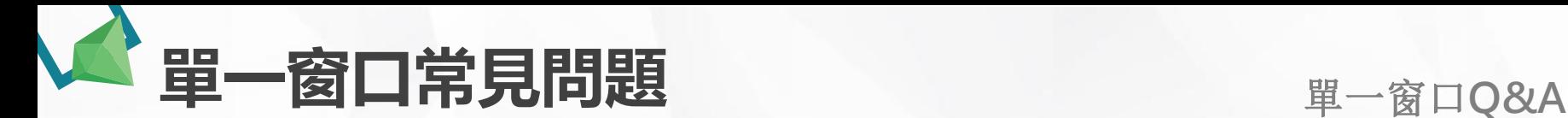

**若水許可涉及展延, 但空、廢許可證已經 需要先行變更,水許 可展延案是否可提前 送件,達成三件送審 快速通關目的?**

◼ **若展延案有意提前送件者,請先電 洽單一窗口確認展延相關期程** 者展延案提前三個月內送件得與其 **他變更案一同進入單一窗口,務必 來電告知單一窗口後協助辦理。**

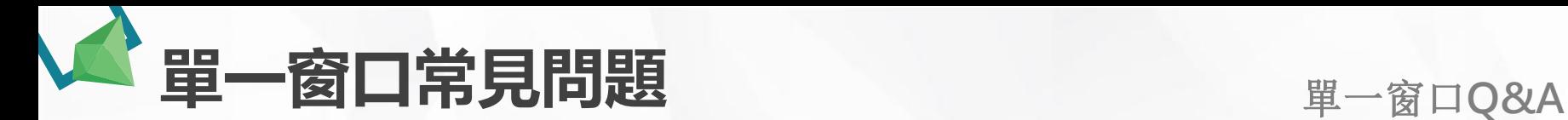

**許可整合後是否只會 發一張證?**

> ■ 透過環保許可整合快速檢視各**污染 現況,以利各類許可文件快速審查 發證。**

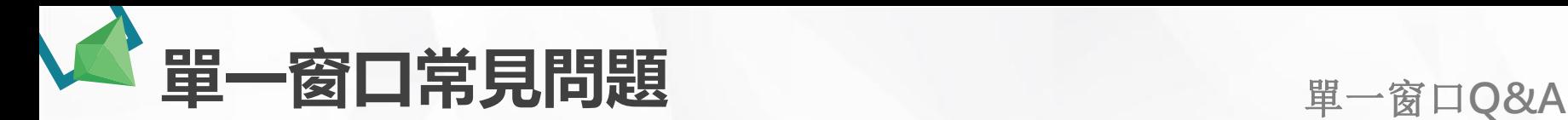

**環保許可整合審查費 是否有優惠?**

> ■ 環保許可整合用意為提供整廠污染 **快速檢視加速審查後發證,相關審 查費用依原有各類法規訂定之。**

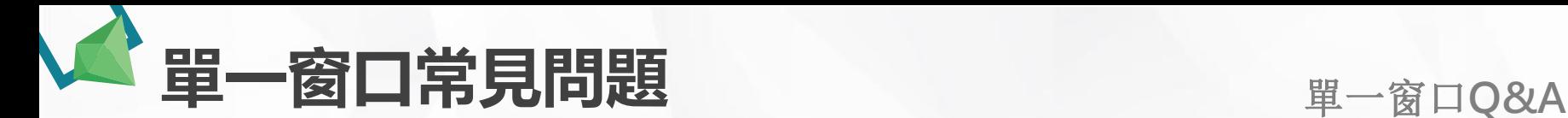

**若發現污染流向圖繪 製錯誤該如何更新?**

> ◼ **欲變動時直接進入EMS系統更新圖 資並隨時保持與現況、許可文件相 符之狀態,以利變更期間環保局許 可文件審查單位能隨時進行審查比 對。**

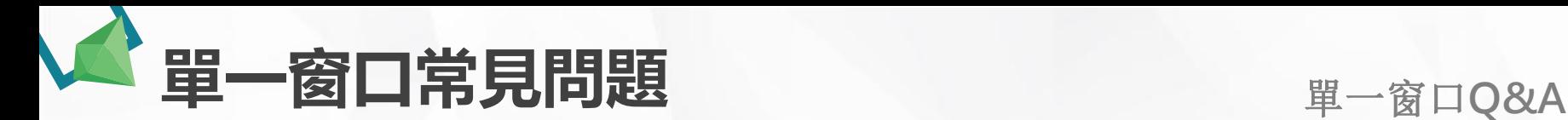

**諮詢會議是否有專家 學者或長官出席?**

> ■ 諮詢會議為協助事業了解各科室審 **查意見及確認各科室意見衝突,必 要時會同環保局相關人員出席。**

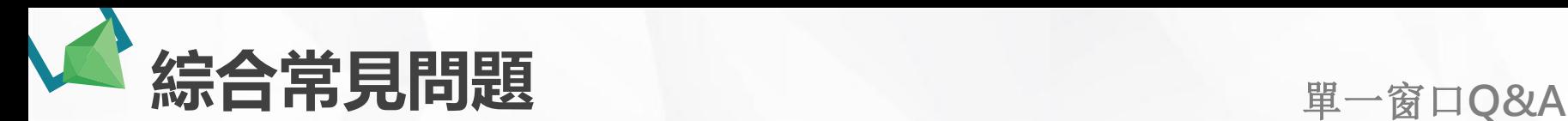

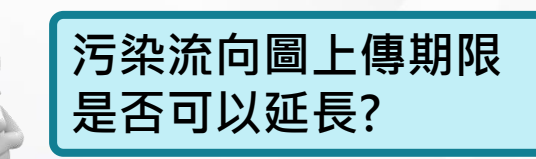

- ◼ **環保署於110年辦理之繪製會議皆以 現場繪製完成後上傳為原則(無提供 草稿)**
- 本次會議因應疫情以線上方式辦理, 並**提供事業草稿參考**繪製確認, 故 ◼ **務必於5/27日前完成上傳及掛文**

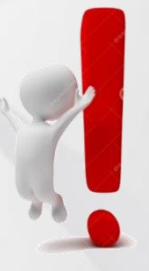

### 桃園市許可整合相關資料 **精業下載處**

網站導覽

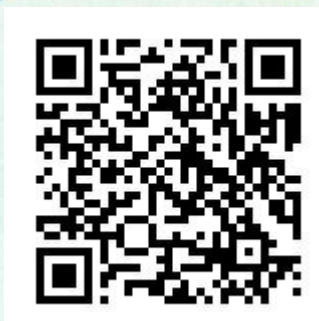

水水桃花源

水土防治快訊 水污染防治 土壤污染防治 環保許可整合 水環境巡守隊 水質淨化園區 雷動機車充雷站

1

**https://water-division.tydep.com.tw/zh-tw/**

**https://water-division.tydep.gov.tw/zh-tw/**

◼ **提供本次說明會講義 常見問題集 三態圖範例(pdf及visio檔)** ◼ **桃園市環保許可整合宣導說明會簡報** ◼ **許可整合相關資訊、教學影片** ◼ **污染流向圖自主檢核確認書 空白表格下載,填表說明範例**

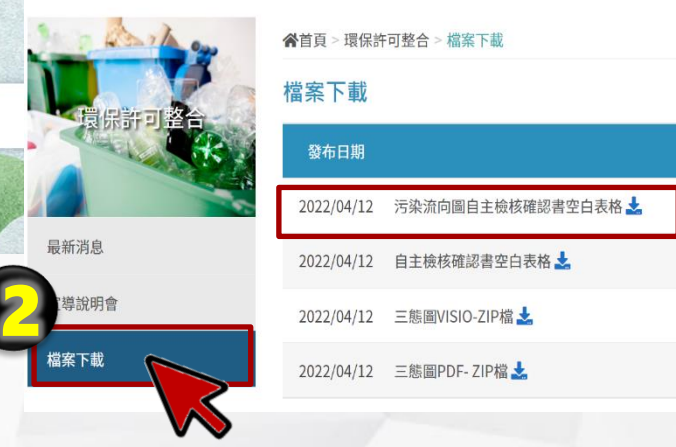

標題

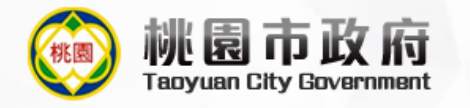

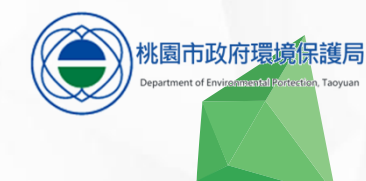

## 05 綜合座談及分組輔導繪製
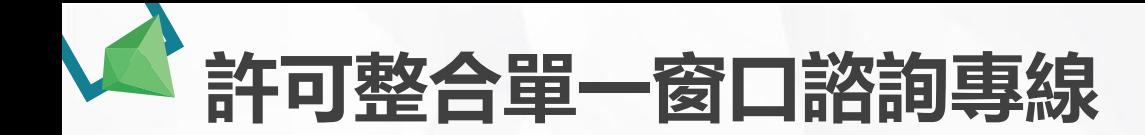

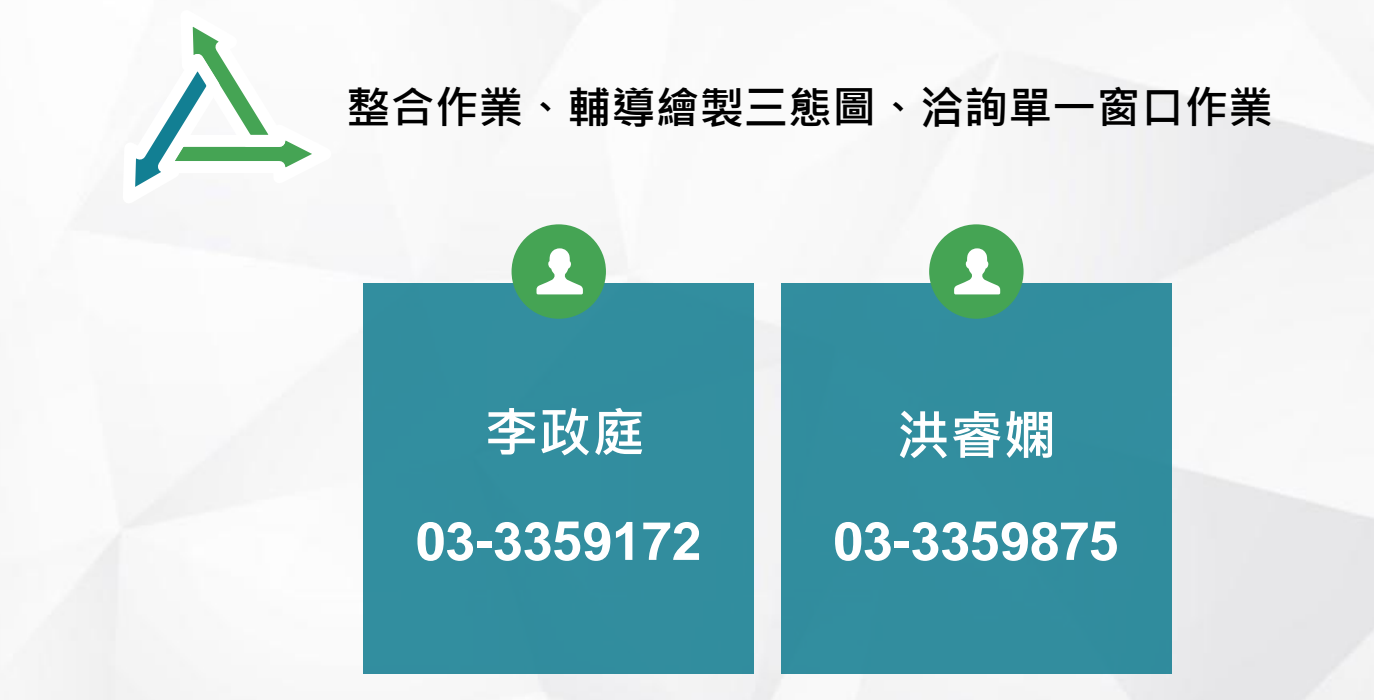

## 感謝聆聽

## 敬請指教

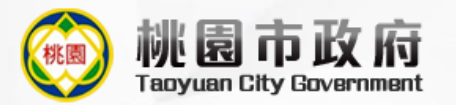

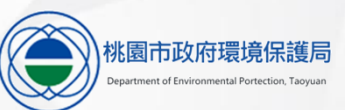